# **PROTOCOLO EMBARAZO Cohorte-Valencia**

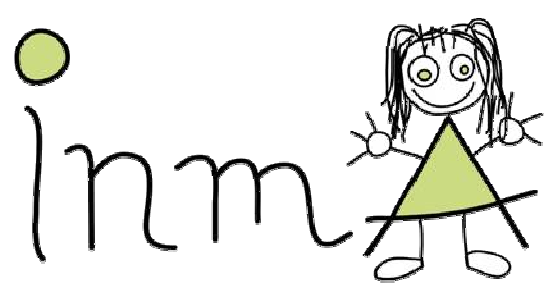

Infancia y Medio Ambiente

**MONITORIZACIÓN** 

### **LA MONITORIZACIÓN**

Con la monitorización queremos conocer en todo momento el proceso de formación y seguimiento de la *COHORTE* para:

- Verificar que se cumple el protocolo.
- Planificar el trabajo de campo.
- Obtener información pertinente de forma regular (Ej. mensual) o puntual sobre el estado de la cohorte.

Prerrequisitos:

- 1. Conocer el CIRCUITO de identificación, captación, inclusión y seguimiento.
- 2. Registrar los datos pertinentes: hojas de recogida de datos o "plantillas", que son rellenadas por los trabajadores de campo.
- 3. Bases informatizadas (en ACCESS): se introduce la información de las plantillas y se generan calendarios, listados, informes y se realizan consultas.

A continuación presentamos el trabajo realizado para la cohorte de Valencia con nuestra situación concreta: el **reclutamiento** se realizará en un solo centro hospitalario de la ciudad (La Fe, hospital de referencia de la Comunidad Valenciana), que se halla además directamente implicado en el proyecto, y se lleva a cabo por personal del proyecto.

Como no hemos empezado todavía a constituir la cohorte se trata de una primera versión teórica, cuando empiece el trabajo de campo iremos adaptando el fichero de monitorización a las necesidades reales. La persona responsable de la elaboración de la base informatizada es Mª Paz Rodríguez, becaria de la UMH para la Red de Centros. El tercer prerrequisito en este documento está elaborado por ella.

#### **1. CONOCER EL CIRCUITO**

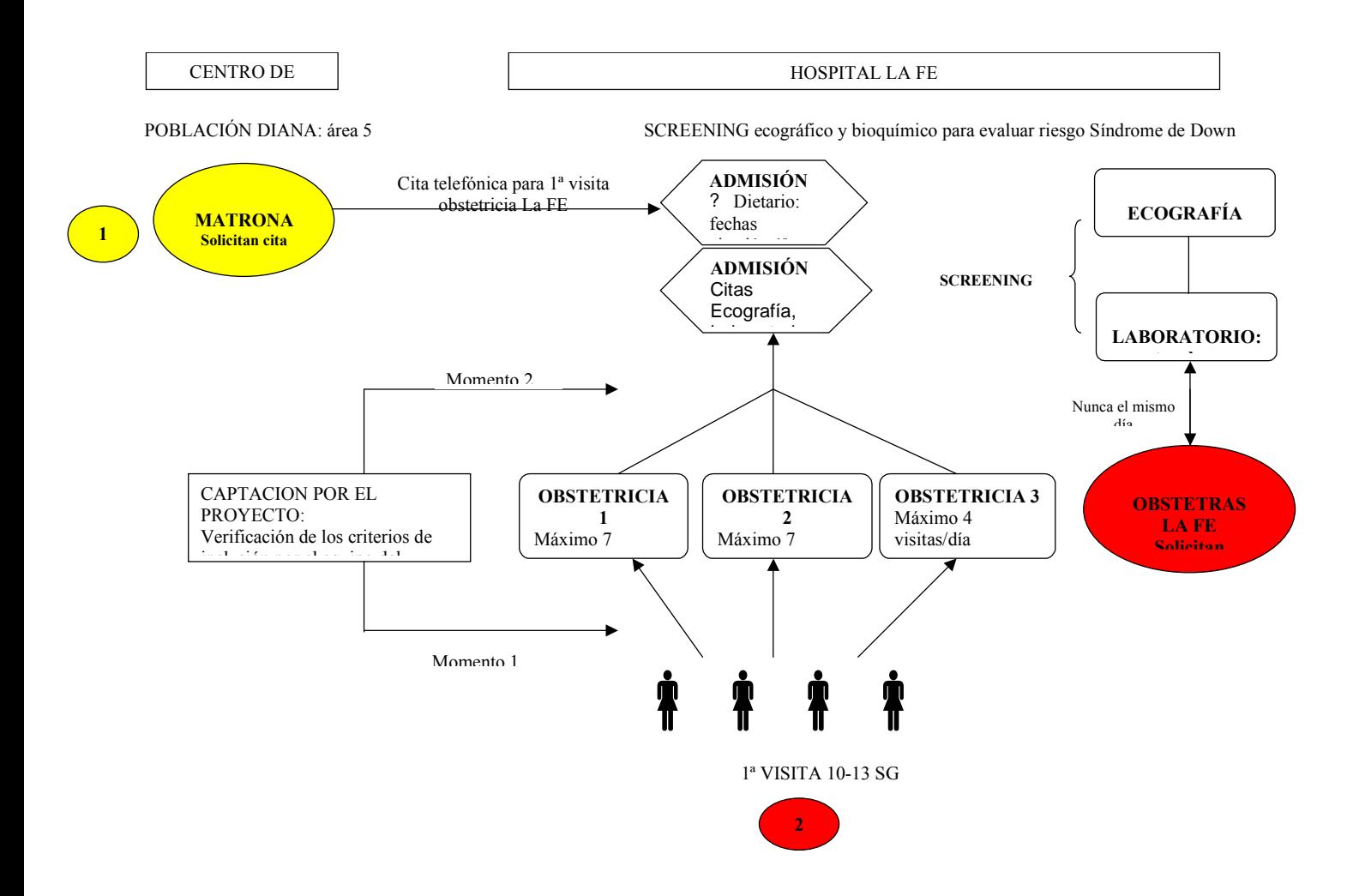

#### **2. REGISTRO DE DATOS PARA LA MONITORIZACIÓN DE LA COHORTE INMA VALENCIA**

Las plantillas de recogida de datos se encuentran al final de este apartado.

#### **IDENTIFICACIÓN DE CANDIDATAS (POBLACIÓN ELEGIBLE)**

Todas las mujeres del área de estudio que vienen a la primera visita para screening son identificadas en el dietario de ADMISIÓN del hospital La Fe. Sabemos nombre y apellidos, fecha de nacimiento, DNI y la sala de obstetricia asignada (1,2 o 3).

En el momento de captación en el hospital por el equipo del proyecto se verifican los criterios de inclusión, y a las **mujeres elegibles** se les propone participar en el estudio.

*Nº de mujeres a las que se propondrá participar por día*: hay un máximo teórico de 18 primeras consultas por día, después de verificar los criterios y con el número real de consultas, se verá si es factible proponérselo a todas o habrá que hacer algún tipo de muestreo.

► El/la trabajador/a de campo registra los datos en la plantilla **<Identificación de Candidatas> (hoja nº 1)**.

#### **PREINCLUSIONES E INCLUSIONES**

#### **1. Preinclusiones:**

Toda mujer que cumpla los criterios de inclusión y que firme una hoja de consentimiento informado quedará registrada como PREINCLUSION con la fecha en la que ha firmado el consentimiento informado, la fecha prevista para la visita de inclusión (1ª entrevista del proyecto), las fechas de las citas de screening (para eco y labo) de la Fe y la fecha probable de parto (FPP, recogida de la cartilla maternal)

► El/la trabajador/a de campo registra los datos en la plantilla **<Preinclusión> (hoja nº 2)** 

#### **2. Inclusiones:**

Cuando realice la VISITA DE INCLUSIÓN se anotará la fecha de realización, el nº de historia clínica de la Fe, y la cita para el cuestionario de frecuencia alimentaria nº 1 (CFA) en caso de que sea diferido.

► El/la trabajador/a de campo registra los datos en la plantilla **<Visitas Programadas>** (**hoja nº 3**, la relacionada con la visita de inclusión)

El screening de la Fe se registrará:

- Las ecografías realizadas (Ecografía 1) se registraran con la fecha, se anotará si se dispone de la hoja de resultado
- Las muestras de sangre (Sangre 1) se registraran con la fecha, se anotará si se dispone de la hoja de resultado (en este caso se refiere al estado de la muestra: extracción, condiciones adecuadas, cantidad suficiente y almacenamiento)

► El/la trabajador/a de campo registra los datos en la plantilla **<Visitas Programadas>** (**hoja nº 4** de pruebas realizadas 1)

#### **3. Los rechazos:**

Los rechazos se registrarán como RECHAZOS con edad, procedencia, t<sup>o</sup> de residencia en España y localidad del domicilio.

#### *Lo que nos ofrecerá la base informatizada:*

Calendarios a obtener *por intervalos de tiempo determinados (normalmente semanales)*:

- Calendarios visitas previstas de inclusión
- Calendarios visitas previstas de CFA
- Calendarios visitas previstas del screening de la Fe
- Calendarios visitas previstas de la SG20 de la Fe

(Interesante poder también obtener los calendarios de forma separada para cada entrevistador)

Datos a obtener:

- Resumen semanal con
- $N<sup>o</sup>$  total de ELEGIBLES
- Nº total de INCLUSIONES
- Nº total de RECHAZOS
- Nº total de CUESTIONARIOS DE RECHAZO
- Listado del nº de inclusiones realizadas con IDNUM y fecha de inclusión

#### **FICHERO DE RELACION IDNUM DEL PROYECTO Y Nº HISTORIA DE LA FE**

Esto nos permitirá (disponiendo de acceso a la red del hospital) acceder a la información que nos haga falta por mujer en cada una de las visitas y será programado por el informático de la Fe.

Hay que averiguar ¿Qué se informatiza? y ¿Cuándo?, para la extracción de datos.

Información necesaria:

- ADMISIONES de mujeres del proyecto en URGENCIAS y/o HOSPITALIZACIONES (por parto o por complicaciones). Verificación diaria
- Visitas programadas en la Fe para la semana 20 y 32
- Visitas realizadas en la semana 20, obtención de la corrección de la FPP (según de donde se obtenga este dato)
- Visitas realizadas a partir de la semana 32 (verificar la frecuencia de visitas y si hay datos que nos interesen)
- RESULTADOS de exploraciones (ECO, exploración física como peso, tensión arterial, etc.), de análisis de rutina, del screening bioquímico (y actuación en caso de problema detectado)
- Control de GESTION DE MUESTRAS DE LABORATORIO

Calendarios y listados a obtener *por intervalos de tiempo determinados (normalmente semanales)*:

- Calendarios de la S20 y S32 de la Fe, según visitas programadas
- También se pueden utilizar visitas previstas generadas por el ordenador según visitas anteriores

#### **SEMANA 20, VISITA DE LA FE**

Con los calendarios con fechas previstas se verificará que la mujer ha realizado su visita y ecografía. De la historia clínica de la Fe se obtendrá la corrección FPP, si es posible con captación de datos informatizados (también depende del retraso de la informatización) o quizás esté plasmada en la hoja de resultados de ecografía (mejor)

Se registrará:

- Corrección FPP si procede (si es diferente)
- Fecha de realización de la visita
- Resultado de la Ecografía 2

Plantillas a rellenar: **<Visitas Programadas>** (**hoja nº 5**, Pruebas Realizadas 2)

Se verificará:

La visita programada para la semana 32 de la Fe y se hará una cita para la visita 28-32 del proyecto que podrá coincidir o ser diferente (cita telefónica?)

Calendarios y listados a obtener *por intervalos de tiempo determinados (normalmente semanales)*:

> Listado de visitas de S20 no realizadas , lo que permitirá identificar a la mujeres a recontactar telefónicamente (¿calendario retrospectivo?)

 Calendarios de partos probables, obtenidos a partir de la FPP corregida (con un margen de  $\pm 2$  semanas a partir de FPP, es decir de la 38-42 semanas de gestación)

#### **LISTADO RESUMEN**

Nº inclusión / Fecha de inclusión / Cuestionarios realizados (fechas) / Eco 1 / Sangre 1 / Semana 20 / Eco 2 / Semana 28-32 / Eco 3 / Sangre 2/ Fecha Nacimiento del niño

#### **ESTADO DEL SEGUIMIENTO DE LA MUJER:**

Tabla con las diferentes posibilidades de seguimiento:

- En curso
- Perdida de Vista (PV), a definir
- Abandono
- Muerte fetal
- Aborto terapéutico
- Fin de seguimiento de la mujer: nacimiento del niño

### **3. GESTIÓN BASES DE DATOS (Seguimiento madres, Parto, Seguimiento Niño)**

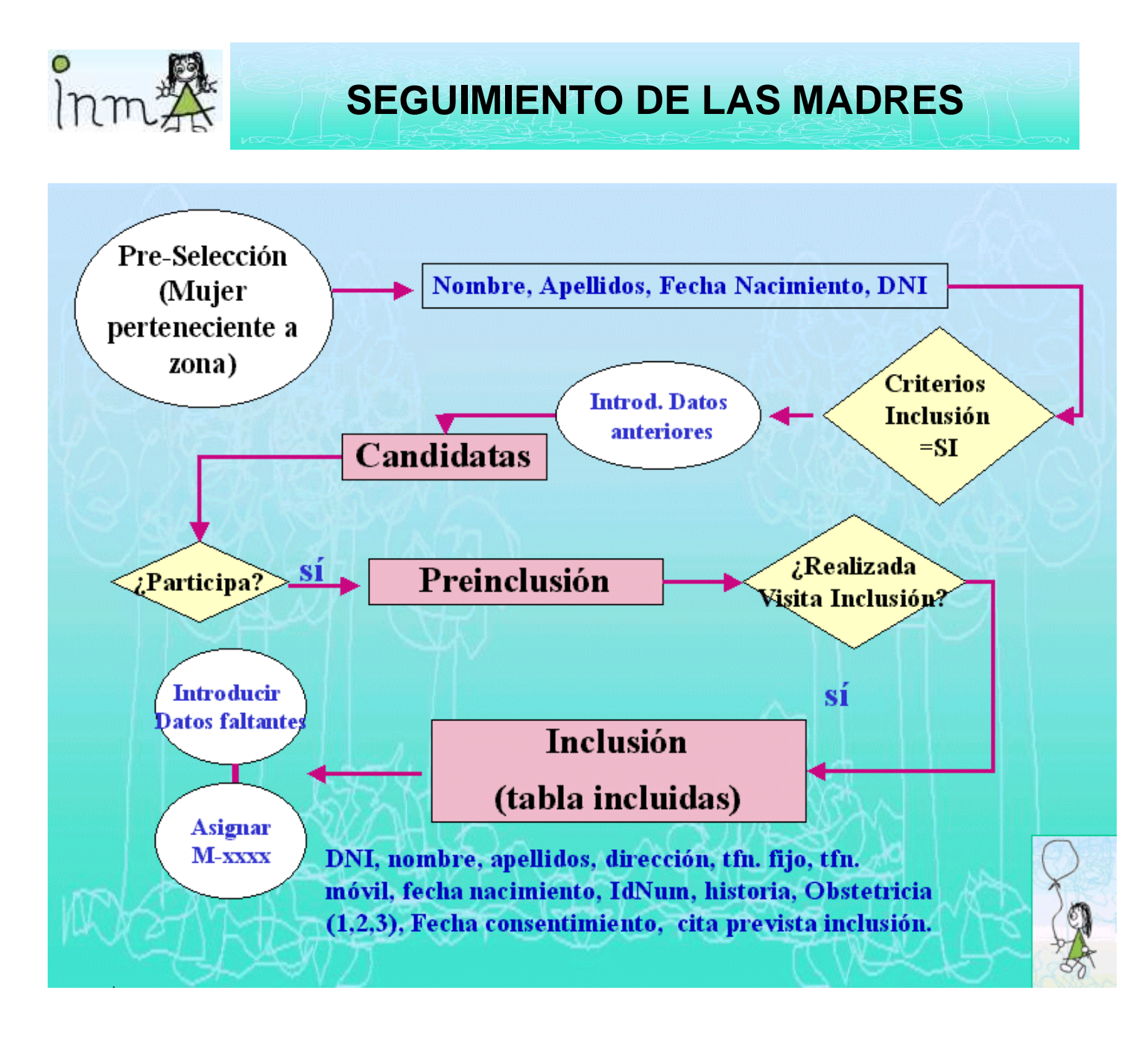

Para la gestión de la base correspondiente a *Fechas de seguimiento* de la madre, se seguirá el siguiente procedimiento:

Se introducirá la información disponible (en principio nombre, apellidos, DNI, fecha de nacimiento) de aquellas mujeres seleccionadas por zona de interés que cumplen los criterios de inclusión, en una tabla llamada candidatas ( mediante formulario llamado también candidatas ). Dicha tabla constará además de los campos anteriores, de un par de campos que indiquen si acepta o no entrar en el proyecto, y si hay hoja de rechazo (en caso de no aceptar).

 De éstas, las que acepten entrar en el proyecto se considerarán pre-incluidas, y una vez hayan realizado la visita de inclusión (cuestionario y pruebas), se las considerará incluidas en el estudio, y se creará automáticamente ( o actualizará, según el caso) una tabla llamada Incluidas, conteniendo los datos ya introducidos de aquellas que han aceptado, y nuevos campos  $(*)^1$  que se rellenarán (mediante formulario) en cuanto se disponga de la información.

- $(*)^1$  nuevos campos de la tabla Incluidas:
- Dirección, teléfono fijo, teléfono móvil
- nº de pre-inclusión (IdNum) compuesto por la fecha de nacimiento y las dos iniciales de los apellidos, por ejemplo: una señora nacida el 4 de Julio de 1970, llamada Nuria Moreno López, tendrá un IdNum= 040770-MOLO.
- nº Inclusión (asignado cuando se haya realizado visita inclusión)
- Fecha consentimiento
- Cita inclusión (para realizar cuestionario/s )
- Fecha realización Inclusión cuestionarios (Cgen1, CFA1).
- Cita Inclusión (pruebas médicas)
- Fecha realización Inclusión pruebas (Eco1, Sangre 1)
- Cita CFA1
- Fecha realización CFA1
- Cita S20 Fe (Eco2)
- Fecha realización S20 (Eco2)
- Cita S28-32 cuestionarios (Clab, Camb, CFA2)
- Fecha realización S28-32 Cuestionarios (Clab, Camb, CFA2)
- Cita S28-32 pruebas (Eco3, Sangre2)
- Fecha realización S28-32 pruebas (Eco3, Sangre2)
- Fecha prevista del parto (FPP)
- Fecha parto
- Nº Historia Clínica
- Obstetricia a la que pertenecen. Valores posibles:
	- 1: Obstetricia 1
	- 2: Obstetricia 2
	- 3: Obstetricia 3.
- Estatus (situación en la que se encuentra la madre). Valores posibles:
	- 1 En curso
	- 2 Perdida de vista
	- 3 Abandono
	- 4 Muerte Fetal
	- 5 Aborto terapéutico
	- 6 Fin seguimiento mujer (nacimiento niño).
- Nº identificación del niño.
- Fecha primera visita del niño (D1)
- Cita visita 6 meses (M6)
- Campos que recojan si se posee o no los resultados de cada una de las pruebas realizadas.
- Varios campos de comentarios, uno para cada visita.

Una vez la madre haya rellenado los cuestionarios de la visita de inclusión, se le asignará un nº de identificación(orden) de entrada que tendrá la forma: M-xxxx. Hasta dicho instante, la madre se identificará por el nº de pre-inclusión mencionado anteriormente.

Al niño se le asignará un nº de inclusión basado en el identificador de orden de la madre, de forma que a un niño cuya madre tenga como nº identificación (orden) M-0001, se le asignará el valor N-0001 como identificador.

### **El seguimiento de las tareas a realizar con la madre.**

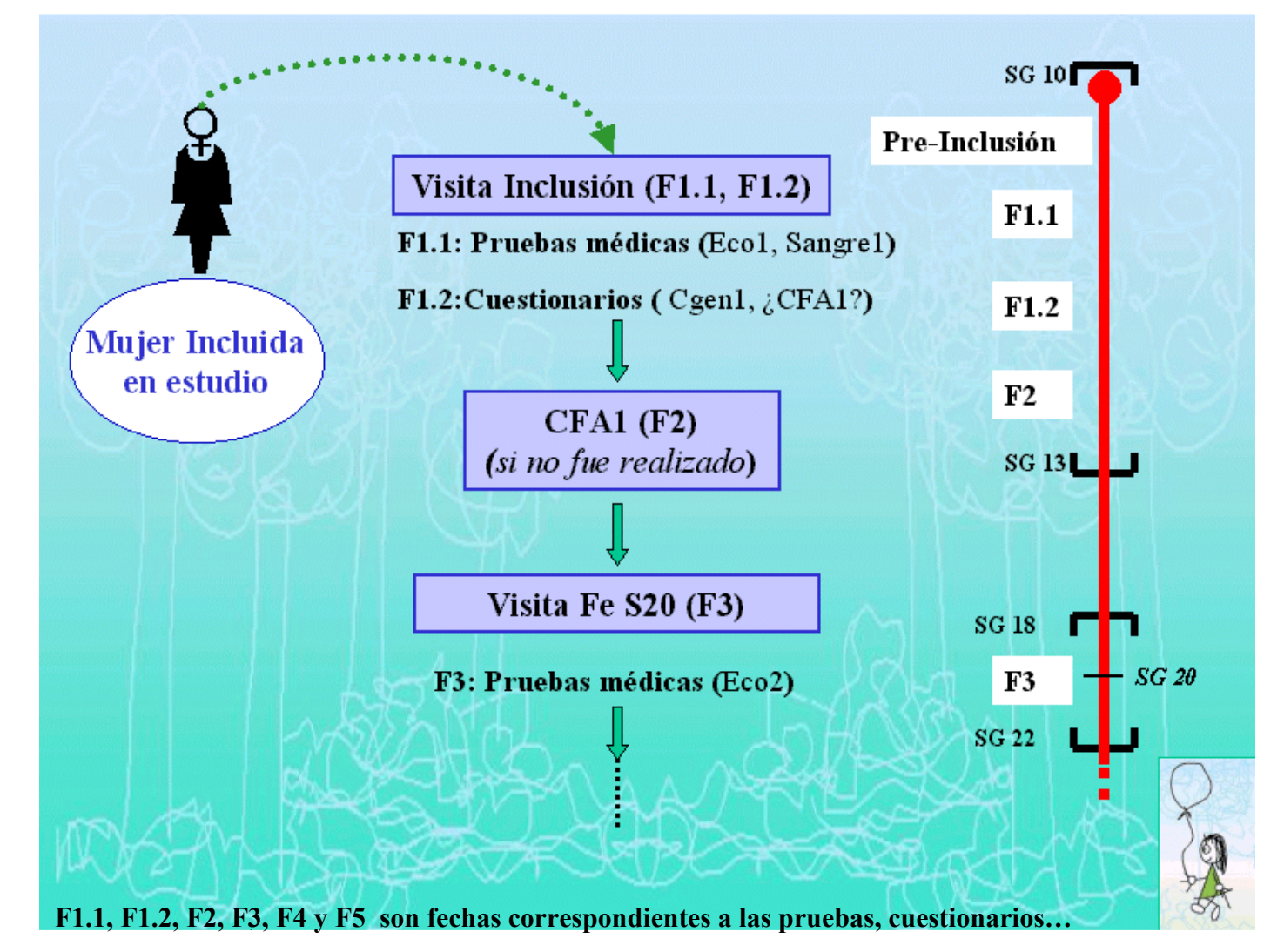

El cuestionario de frecuencia Alimentaria, en caso de no poderse pasar en la visita de inclusión, se pasaría en otro día ( fecha a concertar), lo más próximo a la visita screening de la Fe.

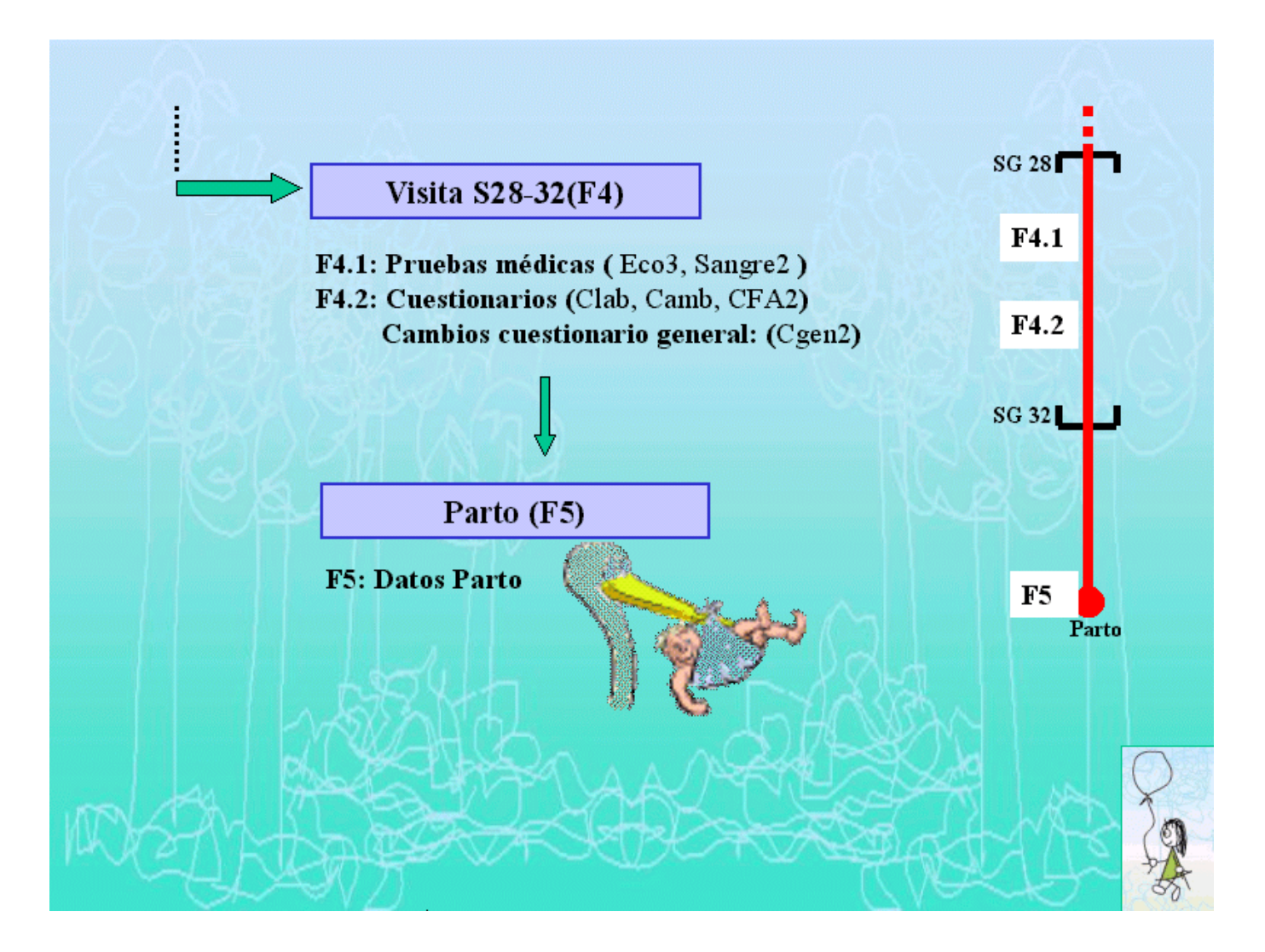

Todos los resultados obtenidos (de los cuestionarios, análisis, ecografías..etc) , se introducirán en tablas que se relacionarán entre sí y con el fichero de fechas de seguimiento. A continuación mostramos el esquema general de la gestión de los datos hasta el nacimiento del niño:

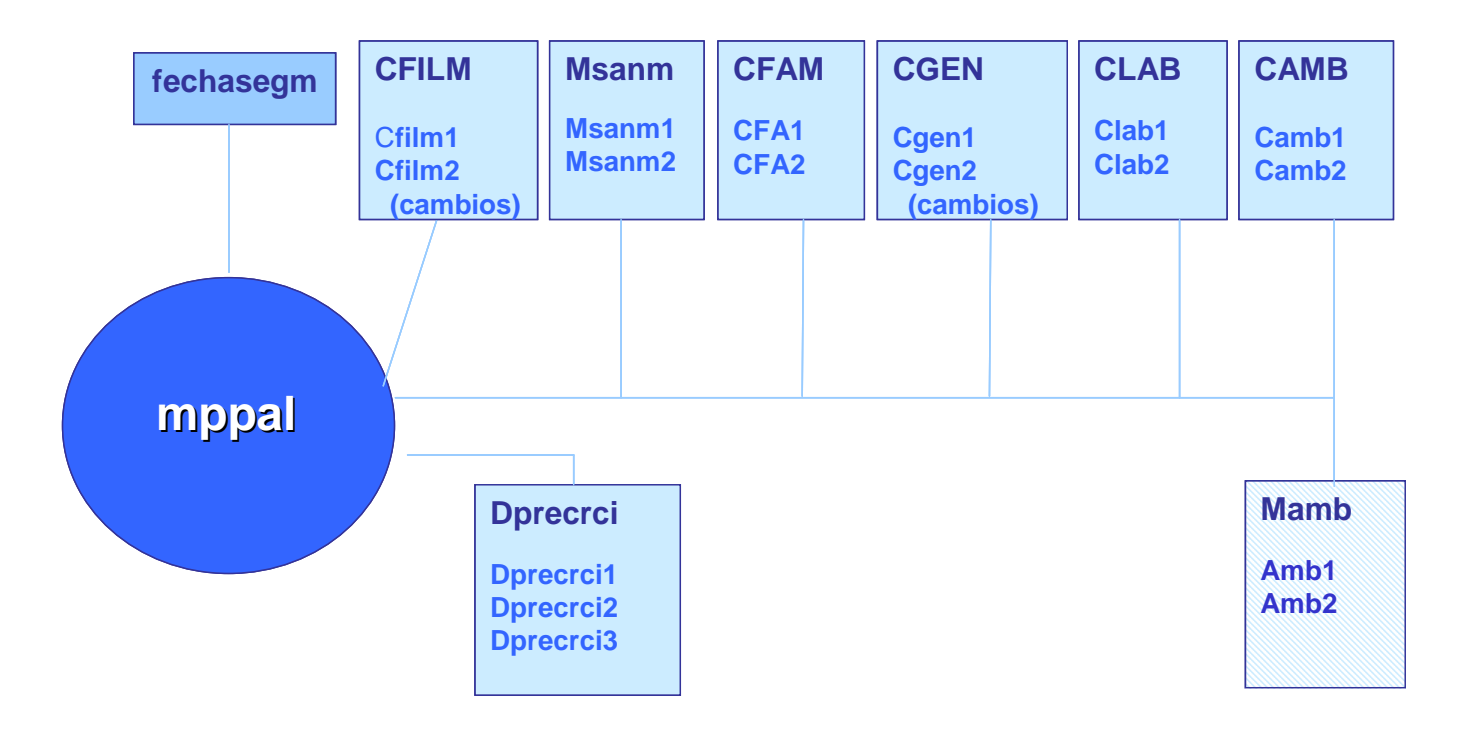

**Fechasegm:** fechas de seguimiento incluído parto. Archivo de gestión

**CFILM:** datos de filiación de la madre.

**Cfilm1:** datos tomados al inicio del estudio, en la inclusión.

**Cfilm2:** cambios que hayan habido a lo largo del embarazo (proceden del cuestionario general)

**Msanm:** variables obtenidas por muestra de sangre de la madre.

**Msanm1:** obtenidas de las pruebas de la visita de inclusión.

**Msanm2:** obtenidas de las pruebas de la visita de la semana 28-32.

**CFA:** variables obtenidas por el cuestionario de frecuencia alimentaria.

**CFA1:** obtenidas del cuestionario realizado en la visita de inclusión.

**CFA2:** obtenidas del cuestionario realizado en la visita de la semana 28-32.

- **CGEN:** variables de información general de la madre, obtenidas por cuestionario y revisión de Historia clínica.
	- **Cgen1:** datos del cuestionario realizado en la visita de inclusión.
	- **Cgen2:** cambios del cuestionario general, realizado en la visita de la semana 28-32.
- **CLAB:** variables relativas la vida laboral de la madre, obtenidas por cuestionario laboral.
	- **Clab1:** datos obtenidos del cuestionario general en la visita de inclusión.
	- **Clab2:** datos obtenidos del cuestionario laboral en la visita de la semana 28-32.
- **CAMB:** Variables obtenidas del cuestionario ambiental ( y estilo de vida).
	- **Camb1:** valores del cuestionario ambiental de la zona actual de residencia.
	- **Camb2:** valores del cuestionario ambiental de la zona de residencia anterior (en caso de cambio de residencia).
- **Mamb:** Variables de las medidas de exposición exterior y personal de una submuestra de madres.

**Dprecrci:** Diagnósticos de pre-eclampsia y mediciones para valorar retardo de crecimiento intrauterino, recogidas en las semanas 12, 20 y 32.

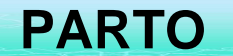

Para los datos obtenidos a partir de los análisis de sangre de cordón y placenta, y de la exploración del niño al nacer, tendremos:

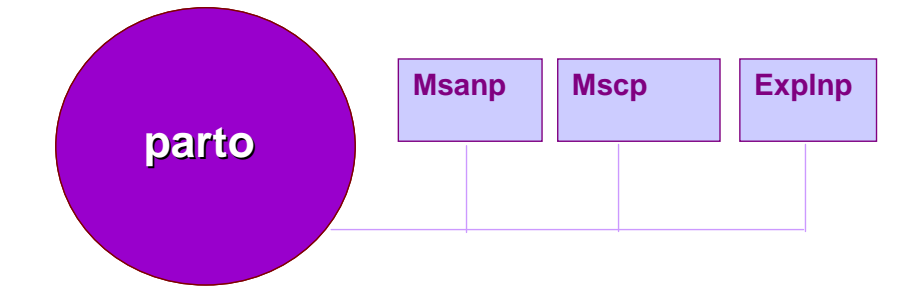

**Msanp:** variables obtenidas de la muestra de sangre tomada en el parto

**Mscp:** variables obtenidas de la muestra de sangre de cordón tomada en el parto

**Explnp:** variables obtenidas de la exploración realizada al niño tras el nacimiento.

# **SEGUIMIENTO DEL NIÑO**

Por último, la gestión de los datos obtenidos de cuestionarios, pruebas médicas y de las medidas de exposición tras el nacimiento del niño, puede ser modificada ligeramente en caso de que el protocolo de seguimiento del niño cambie. Provisionalmente, el esquema sería:

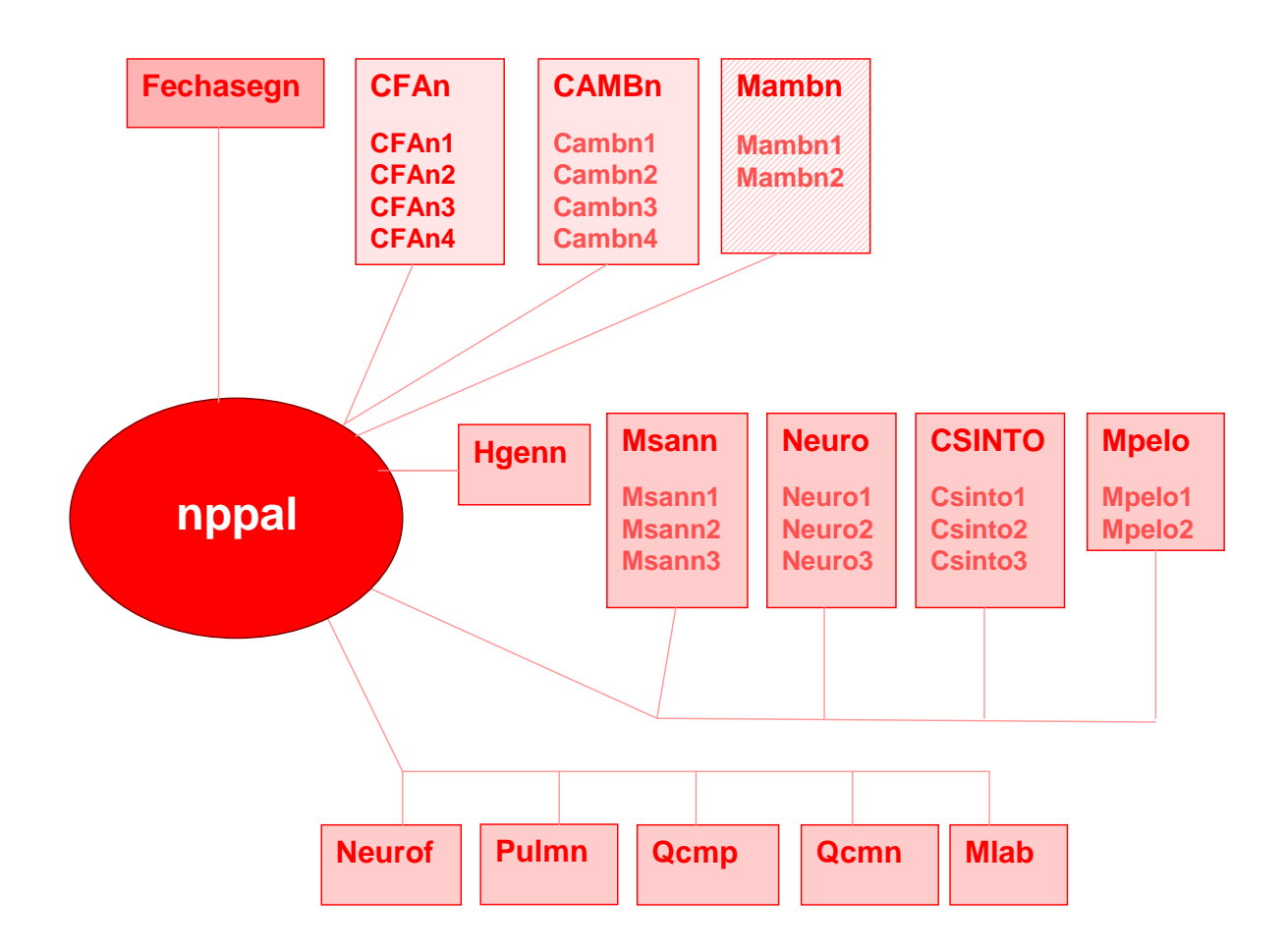

**Fechasegn:** fechas de seguimiento del niño, a partir del parto. Fichero de gestión. **CFAN:** variables obtenidas por el cuestionario de frecuencia alimentaria **CAmbn:** variables obtenidas por el cuestionario de exposición Ambiental **MAmbn:** variables obtenidas por la medida de la exposición en los niños. **Hgenn:** variables generales del niño, revisión de Historia clínica **Msann:** variables obtenidas de las muestras de sangre tomadas al niño **Neuro:** variables obtenidas de exploración neurológica del niño. **CSinto:** variables de síntomas del niño, obtenidas por cuestionario. **Mpelo:** variables obtenidas de las muestras de cabello del niño. **Neurof:** variables obtenidas estudio neurofísico del niño **Qcmp:** variables obtenidas del cuestionario de comportamiento a los padres. **Qcmn:** variables obtenidas del cuestionario de comportamiento al niño. **Mlab:** variables obtenidas análisis de laboratorio.

# **LAS PLANTILLAS DE RECOGIDA DE DATOS**

- ► **<Identificación de Candidatas> (hoja nº 1)**.
- ► **<Preinclusión> (hoja nº 2)**

**► <Visitas Programadas> (hoja nº 3 a la hoja nº 6)** ajuntadas en un fichero **<Seguimiento.doc>**

### **Proyecto INMA – Valencia. IDENTIFICACIÓN DE CANDIDATAS**

#### *Hoja nº 1*

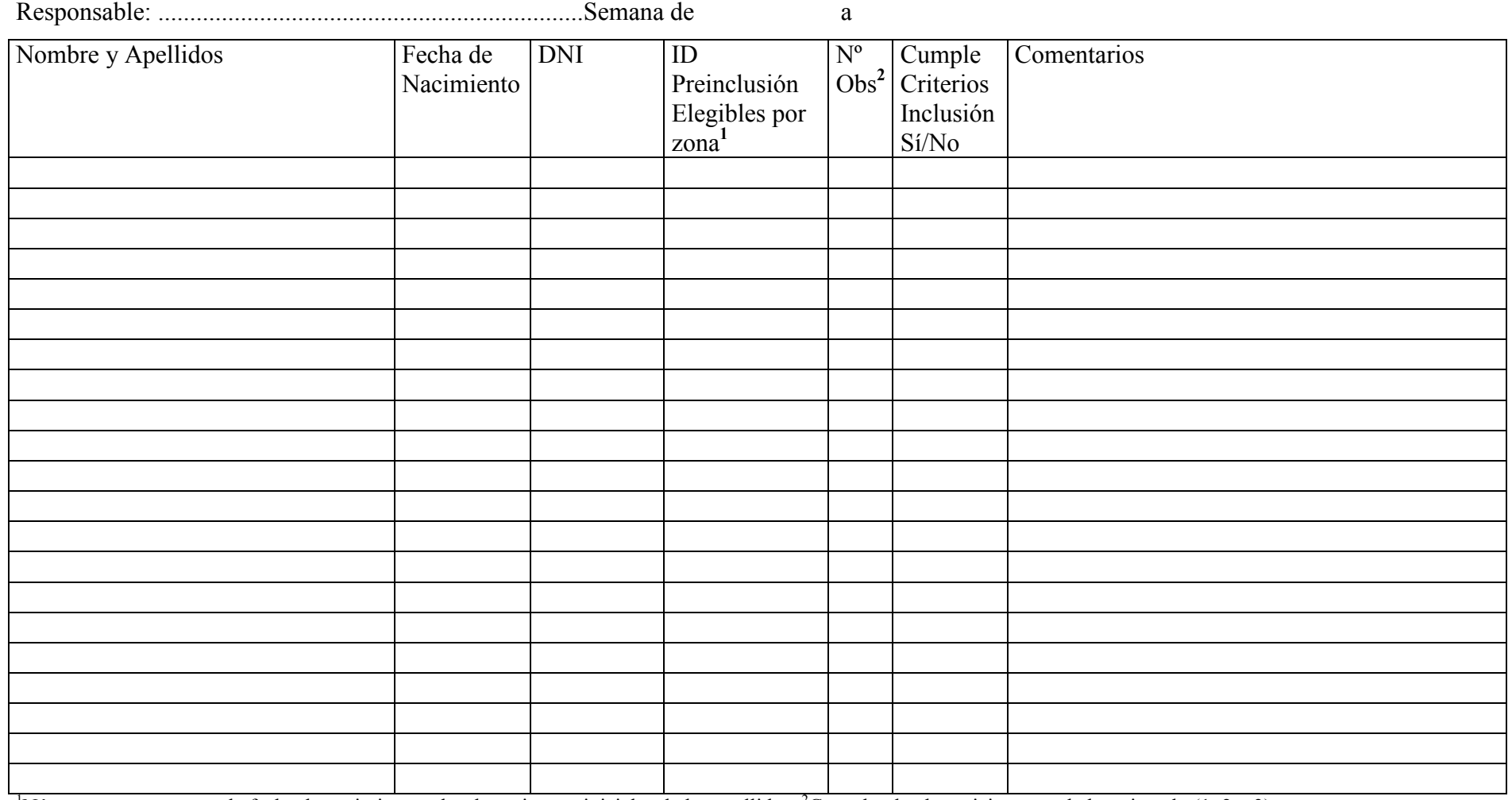

<sup>1</sup>Número compuesto por la fecha de nacimiento y las dos primeras iniciales de los apellidos, <sup>2</sup>Consulta de obstetricia que se le ha asignado (1, 2 o 3)

### **Proyecto INMA – Valencia. PREINCLUSION**

#### *Hoja nº 2*

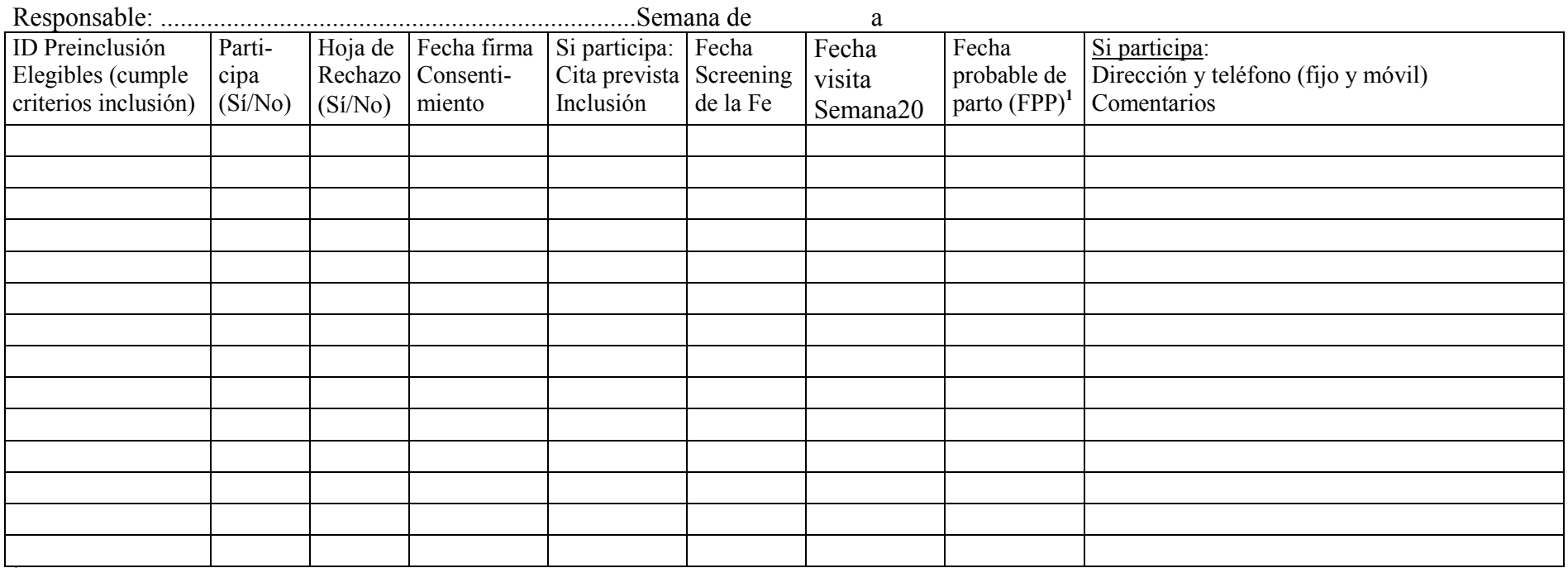

<sup>1</sup> De la cartilla maternal

#### RESUMEN SEMANAL:

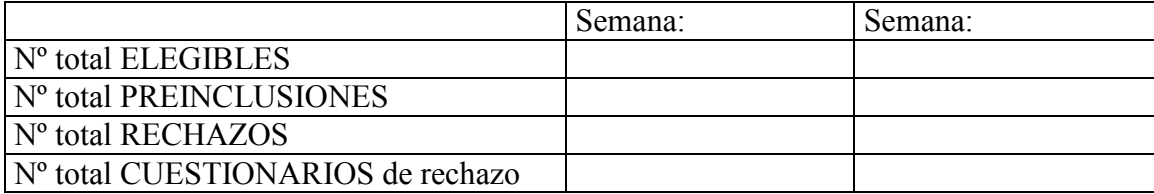

## **Proyecto INMA – Valencia. VISITAS PROGRAMADAS**  Informe Semanal

# *Hoja nº 3*  **La visita de Inclusión: Cuestionario General 1 y/o CFA1**

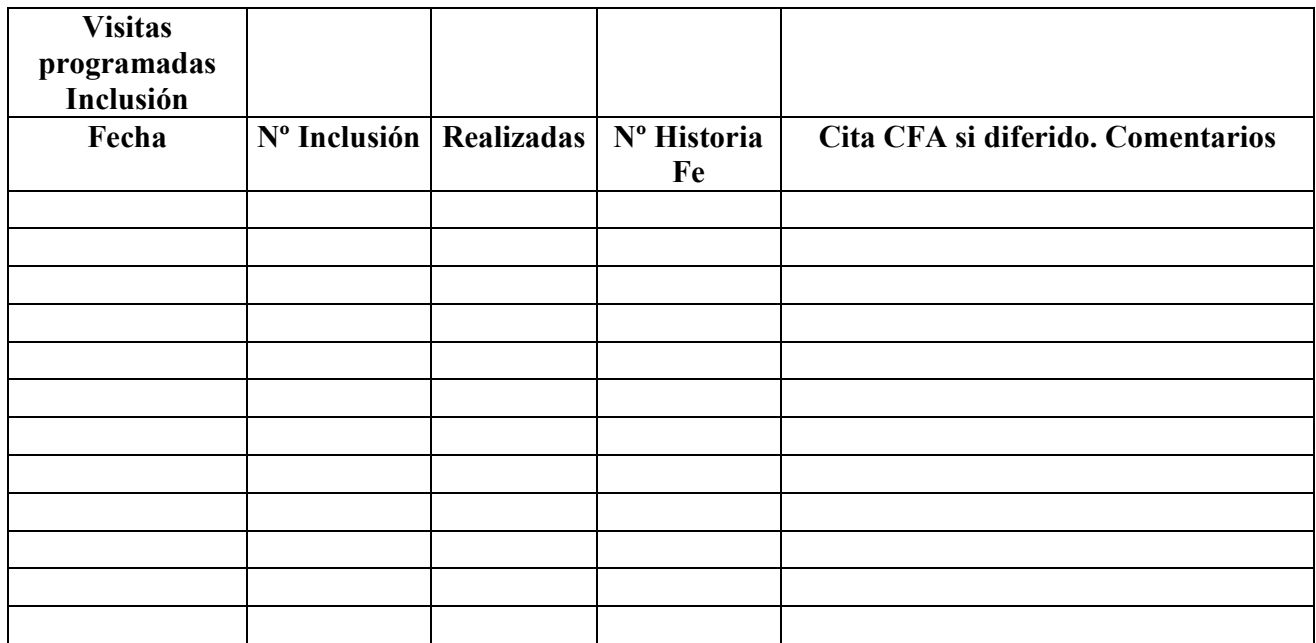

# **La visita de SEMANAS 28-32: Cuestionario Laboral/Ambiental y/o CFA2**

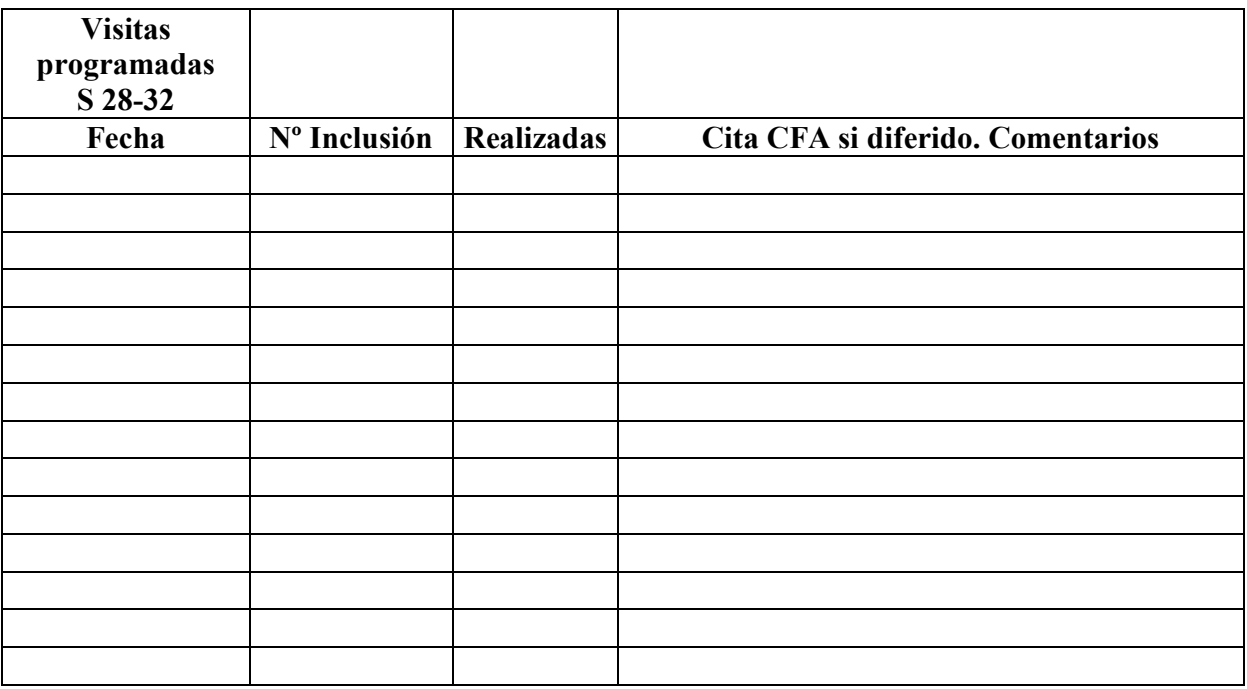

# **Proyecto INMA – Valencia. PRUEBAS REALIZADAS (1)**  Informe Semanal

# *Hoja nº4*  **Visita de Inclusión: Ecografía 1**

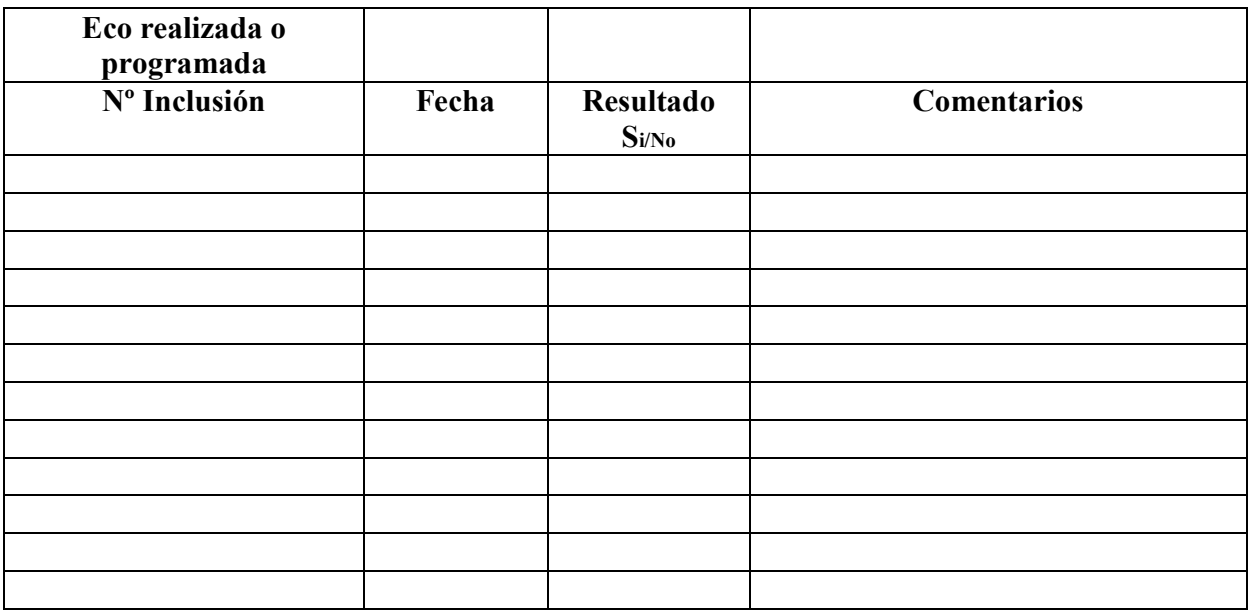

# **Visita de Inclusión: Sangre 1**

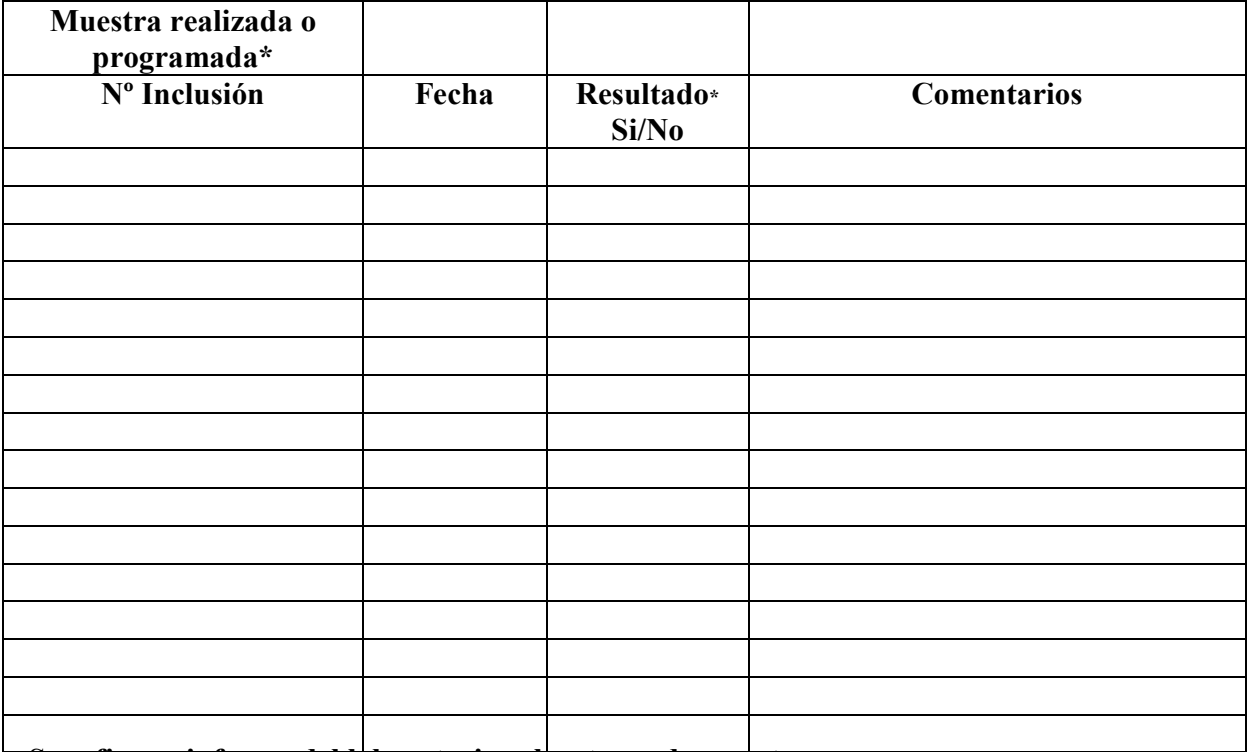

**\* Se refiere a informe del laboratorio sobre toma de muestra** 

# **Proyecto INMA – Valencia. PRUEBAS REALIZADAS (2)**  Informe Semanal

# **Hoja nº 5**

# **Visita de la Semana 20 de la FE: Ecografía 2**

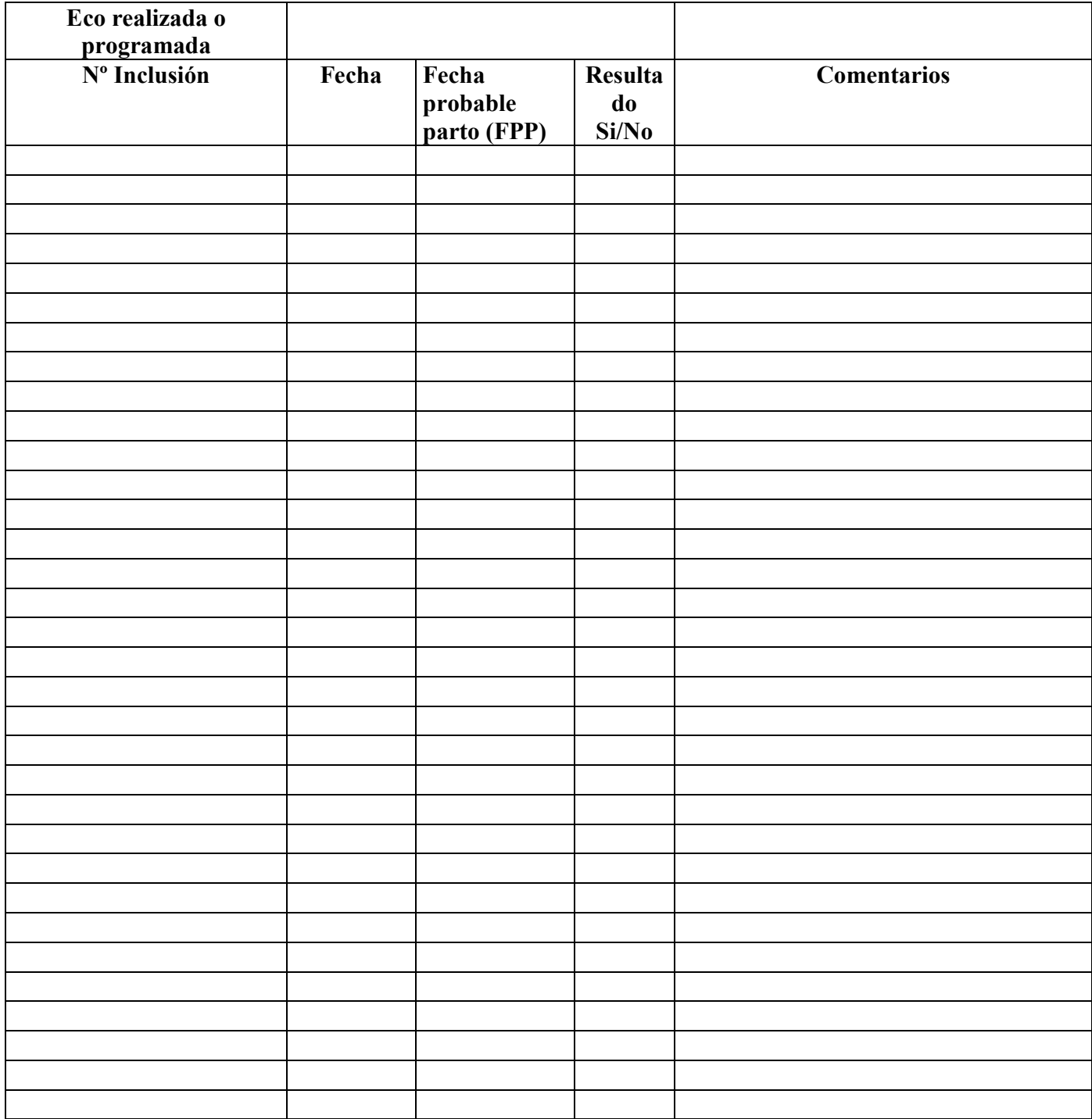

## *Proyecto INMA – Valencia. PRUEBAS REALIZADAS (3)*  Informe Semanal

# *Hoja nº 6*  **Visita de la Semana 28-32: Ecografía 3**

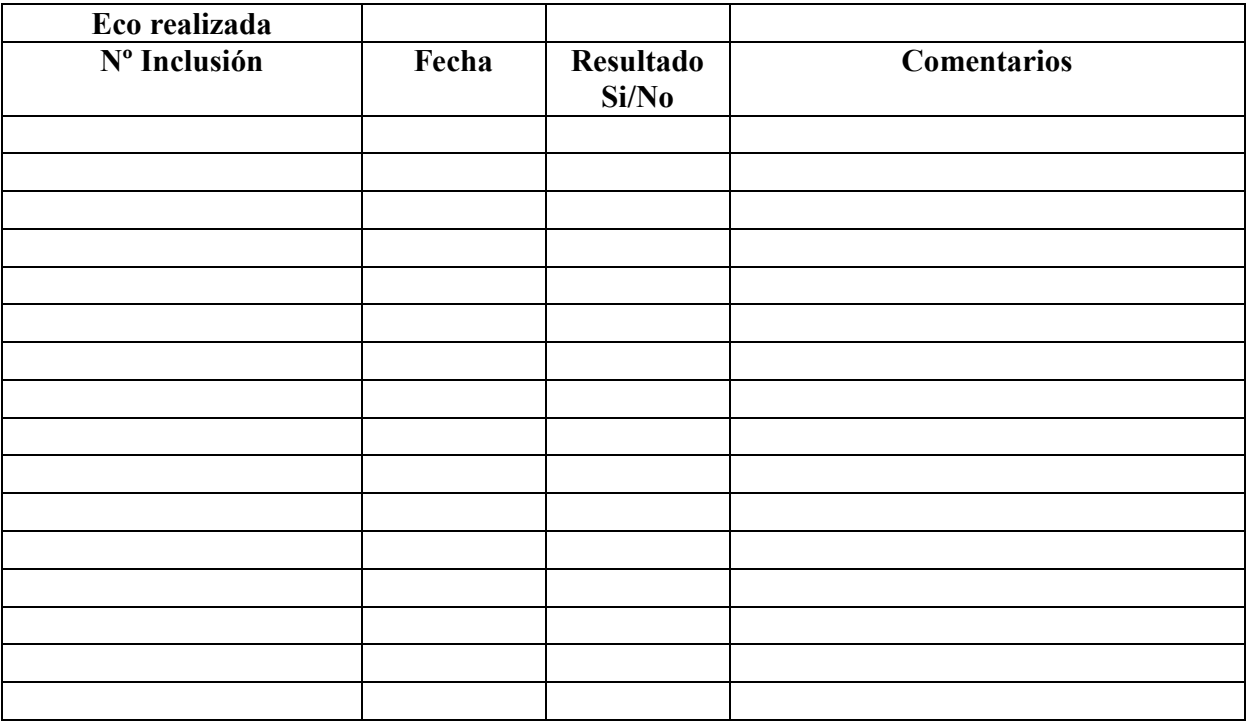

# **Visita de la Semana 28-32: Sangre 2**

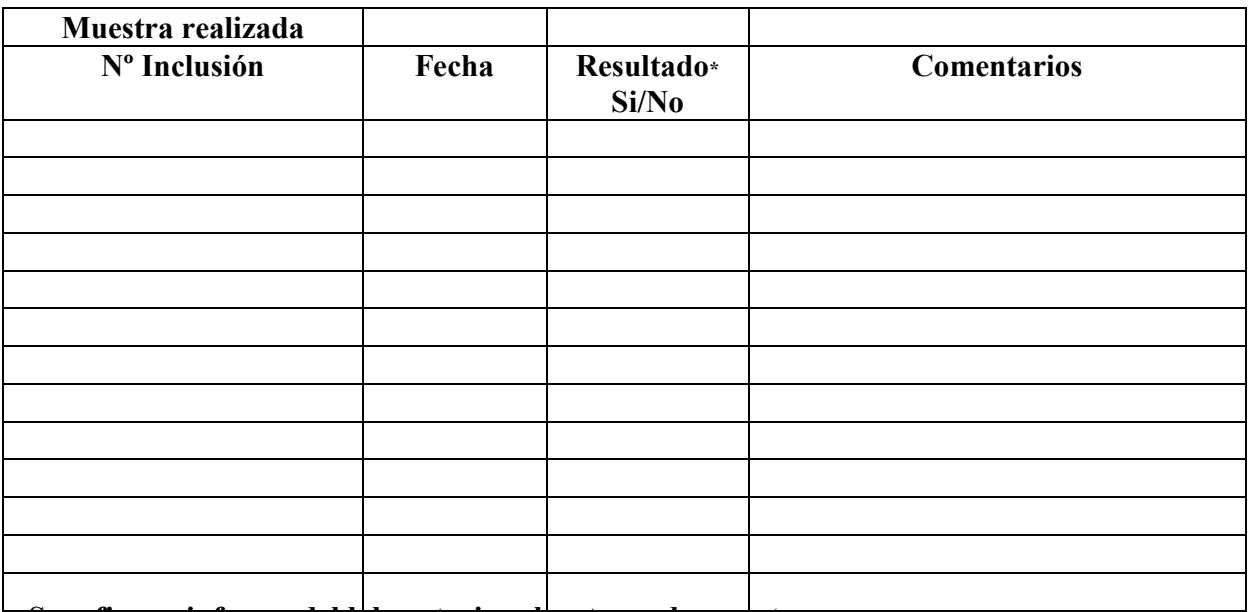

**\* Se refiere a informe del laboratorio sobre toma de muestra** 

# *Proyecto INMA – Valencia. PARTO Y VISITA DÍA 1*  Informe Semanal

# *Hoja nº 7*  **Los NACIMIENTOS y D1\*:**

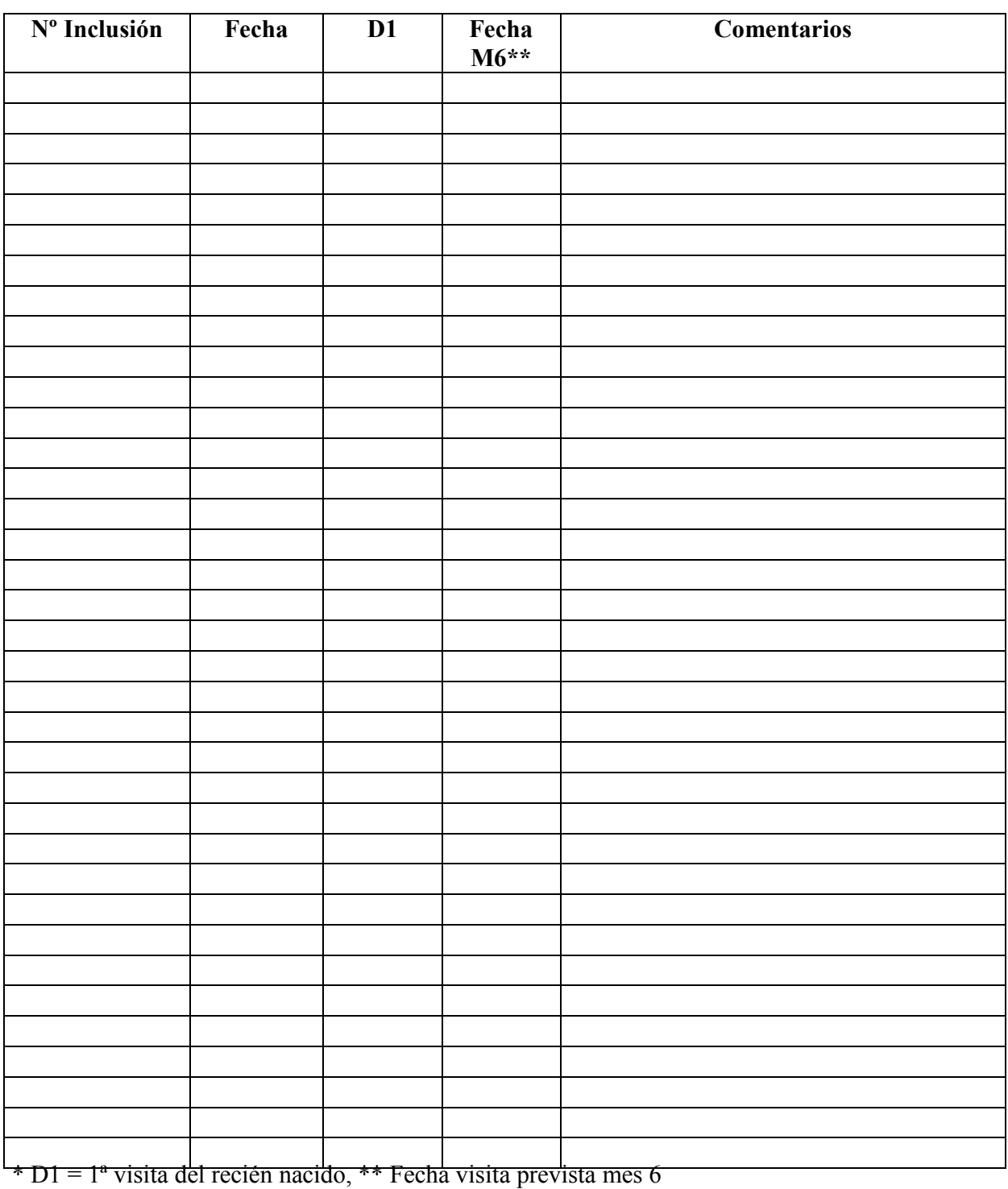

**MUESTRAS BIOLÓGICAS** 

# **7. PROCEDIMIENTOS DE EXTRACCIÓN Y CONSERVACIÓN DE MUESTRAS BIOLÓGICAS**

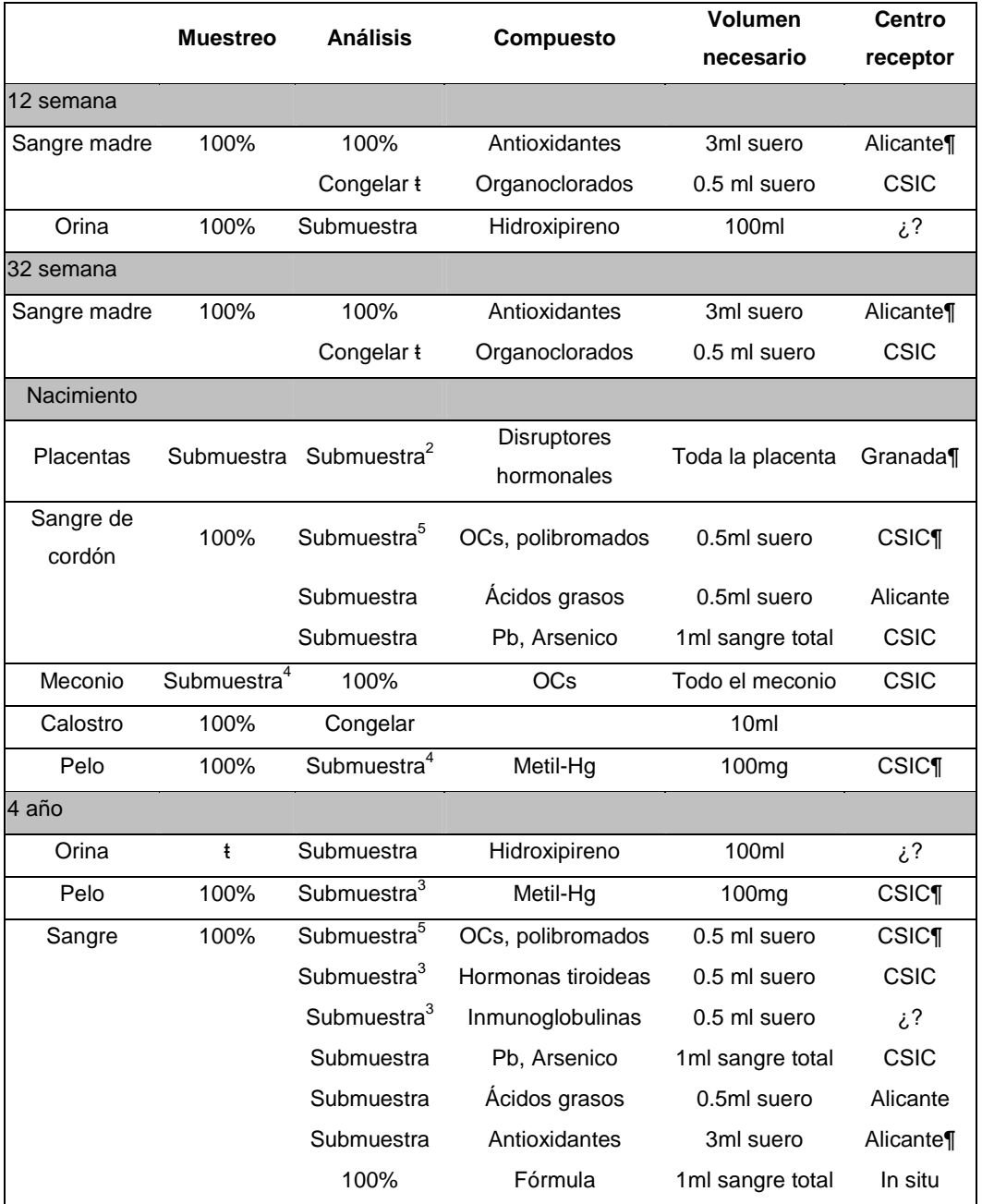

ŧ Pendiente decidir

¶ Coste a cargo del centro receptor

 $1$ 100% en Valencia,  $2$ 100% en Granada,  $3$ 100% en Flix/Menorca,  $4$  En un principio sólo en Valencia (una submuestra)<sup>5</sup> 100% en oFlix/Menorca/Granada/Madrid

• **Protocolo para la recogida y conservación de muestras de orina**

#### **(12 semana de gestación)**

- 1. Se indicará a la embarazada que recoja 100ml de orina.
- 2. Proceda a la identificación del bote y etiquetado (OrM\_Centro\_Num historia y fecha)
- 3. Congele las muestras a –20ºC .
- 4. Protocolo de análisis

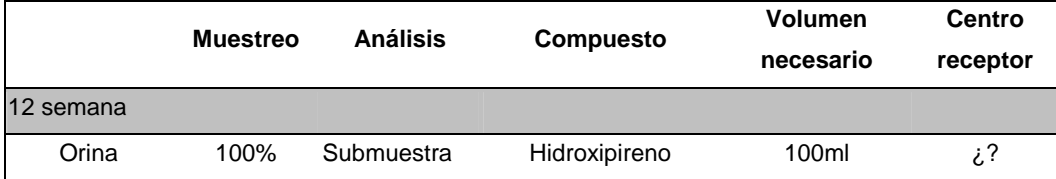

5. Envíe la muestra al centro receptor en nieve carbónica.

• **Protocolo para la recogida y conservación de muestras de sangre de la madre** 

#### **Extracción a la 12 y 32 semana de gestación**

(V1= 12 semana, V2= 32 semana)

1. Una vez seleccionado el punto de abordaje, proceda a una amplia limpieza de la zona de punción con un antiséptico tópico

2. Proceda a la canalización de la vena seleccionada y realice la extracción de 6 ml de sangre.

3. Realice hemostasia tras la finalización de la extracción.

4.Introduzca la sangre en un tubo vacutainer sin aditivos (1 tubo)

- 5.Proceda a la identificación de los tubos y etiquetado (S\_Centro\_Num historia y fecha\_V1&V2)
- 6.Envíe el tubo sin aditivos a centrifugar a 2500-3000 rpm durante unos 15 minutos al menos una hora después de realizada la extracción para permitir que se depositen las células. El centrifugado se realizará antes de las 4 horas de realizada la extracción.
- 7.Después de centrifugada la muestra extraiga 3ml de suero a un tubo sin aditivos (y 0.5 ml de suero en un tubo de vidrio ŧ)
- 8.Proceda a la identificación del y etiquetado (S\_Centro\_Num historia y fecha\_V1&V2)
- 9.Congele las muestras a –20ºC o –80ºC en posición vertical y cuidando que el suero no toque el tapón de plástico hasta su traslado al lugar de análisis.
- 10. Protocolo de análisis

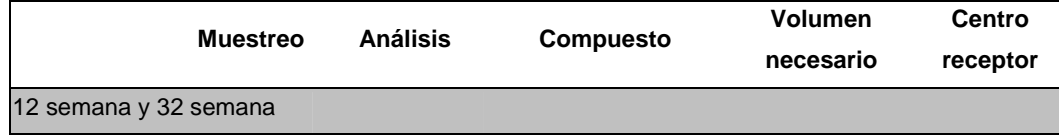

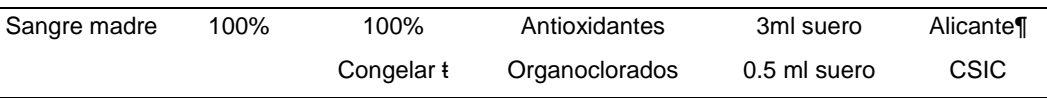

ŧ Pendiente decidir

11. Envíe la muestra al centro receptor en nieve carbónica.

#### • **Protocolo para la recogida y conservación de sangre de cordón**

- 1. Después del parto y antes de la expulsión de la placenta, se pinzará un extremo del cordón umbilical lo más cerca posible del ombligo del niño y otro extremo a unos 3-5 centímetros del primero.
- 2. Cortar la parte más distal del cordón entre el primer y segundo minuto después del parto.
- 3. Para el análisis de gases o si es necesaria una cantidad extra de sangre de cordón, se puede colocar otra pinza más allá de las dos pinzas previas.
- 4. Asegurarse que el extremo distal del cordón permanece pinzado para evitar pérdidas de sangre.
- 5. Insertar la aguja en la vena umbilical y aspirar 5 ml de sangre.
- 6. Recoger los 5 ml de sangre de cordón en un tubo Vacutainer sin ningún aditivo.
- 7. Centrifugar a 2500-3000 rpm durante unos 15 minutos en las primeras 72 horas.
- 8. Separar el suero en alícuotas (para el análisis de organoclorados utilizar tubos de vidrio de 2ml) debidamente etiquetadas (SCR\_Centro\_Num historia y fecha)
- 9. Congelar las muestras a –20ºC en posición vertical y cuidando que el suero no toque el tapón de plástico hasta su traslado al lugar de análisis.
- 10. Protocolo de análisis:

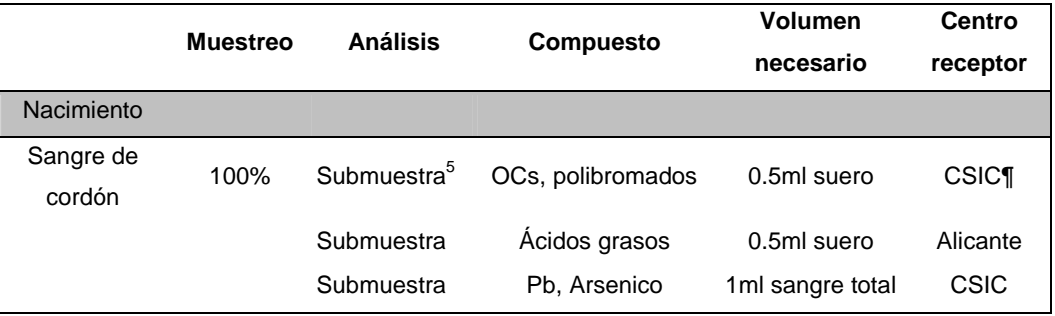

11. Envío en nieve carbónica al centro receptor

#### • **Protocolo para la recogida y conservación de meconio**

1. Se procederá a recoger todo el meconio en botes de vidrio muflados y tapón protegido con papel de aluminio. Asegúrese de que el tapón de aluminio recubre todo el bote y no hay contacto entre el tapón y la muestra.

2. Se recogerá con espátula metálica.

3. Proceda a la identificación de los tubos y etiquetado (MEC\_Centro\_Num historia y fecha)

- 4. Se enviará al laboratorio de forma inmediata y se someterá a 300º C para eliminar contaminantes.
- 5. Se almacenarán a –20ºC
- 6. Protocolo de análisis:

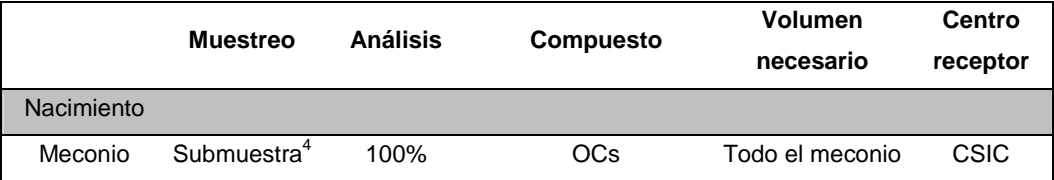

7. Se enviará en nieve carbónica al centro receptor.

#### • **Protocolo para la recogida y conservación de placenta**

- 1. Una vez expulsada la placenta se recogerá toda entera y se envuelve completa en papel de aluminio. Introdúzcala en una bolsa de plástico.
- 2. Proceda a la identificación de la bolsa y etiquetado (PLAC\_Centro\_Num historia y fecha)
- 3. Se envía al laboratorio y se congela a –20ºC, (siempre dentro de la media hora posterior al parto)
- 4. Tras la descongelación se homogeneiza la placenta completa con triturador mecánico en un vaso de acero inoxidable sobre una base de hielo.
- 5. Se toman cuatro alícuotas de unos 50 grms. cada una, en contenedores de plástico forrados con papel de aluminio.
- 6. Etiquete las alícuotas y congele a –20ºC o –80ºC.
- 7. Protocolo de análisis:

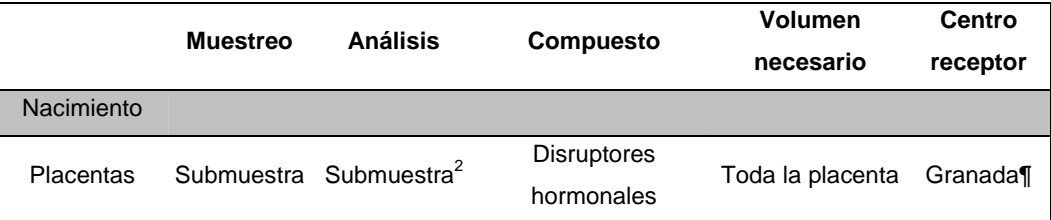

8. Enviar en nieve carbónica dos alícuotas al centro receptor

#### • **Protocolo para la recogida y conservación de pelo**

1. Una vez que el niño ha sido bañado y con el pelo limpio se procederá a cortar o rasurar la máxima cantidad de pelo posible.

2. Si fuera posible se recogerán 150mgr. La cantidad mínima requerida en de 20mgr.

3. Se recogerá en bolsas de plástico cerradas con ranura impermeable (ZIP-LOCK).

4. Proceda a la identificación de la bolsa y etiquetado (CAB\_Centro\_Num historia y fecha)

5.Se guardarán a –20ºC.

6.Protocolo de análisis:

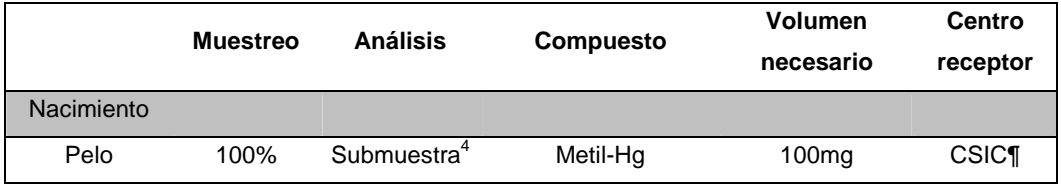

7.Se enviará en sobre cerrado, a temperatura ambiente al centro receptor

# **EFECTOS**

# **RED DE INVESTIGACIÓN COOPERATIVA INFANCIA Y MEDIO AMBIENTE (INMA)**

### **PROTOCOLO DE EVALUACIÓN DEL CRECIMIENTO FETAL**

La medición del crecimiento fetal se llevará a cabo mediante medidas antropométricas fetales (ecografía) seriadas (12, 20 y 32 semanas de gestación) y medidas antropométricas del recién nacido.

#### **MEDICIONES:**

#### **Gestación (medidas ecográficas)**

- **12 semana:** 
	- **Estimación edad gestacional mediante la longitud cráneo-nalga (LCN)**
	- **Medición DBP, PA, PC, LF**

#### **20 semana:**

- **Medición DBP, PA, PC, LF**
- **Peso Fetal Estimado (PFE)**

#### **32 semana:**

- **Medición DBP, PA, PC, LF**
- **Peso Fetal Estimado (PFE)**

#### **RECIÉN NACIDO:**

- **Peso, Talla, Perímetro Craneal**
- **Índice ponderal**

#### **DEFINICIONES**

Tanto en la práctica clínica como en investigación epidemiológica se han utilizado diferentes definiciones o indicadores de crecimiento fetal deficiente o no adecuado. Podríamos clasificar los diferentes indicadores que a continuación se definen según las siguientes características:

- i) medición de **tamaño** vs. medición de **velocidad de crecimiento**;
- ii) momento temporal en el que se realiza la medición: **feto vs. recién nacido**;
- iii) intención de distinguir crecimiento **proporcional vs. no proporcional** con el fin de identificar el período del embarazo cuando se produjo la

exposición (1º-2º vs. 3º trimestre) y posibles implicaciones pronósticas en la vida postnatal.

#### **I. MEDICIÓN DE TAMAÑO**

Feto o Recién Nacido que presenta una o más medidas antropométricas <percentil 10 según edad gestacional (EG) ó > 2 DE por debajo del peso medio según EG de acuerdo a tablas de referencia poblacional estándares.

**MEDIDAS HABITUALES DE TAMAÑO EN RECIÉN NACIDO**: Peso, Talla, Perímetro Craneal.

- **PEQUEÑO PARA LA EDAD GESTACIONAL (PEG):** RN con peso <percentil 10 según edad gestacional (EG) ó > 2 DE por debajo del peso medio según EG (tablas de referencia poblacional).
- **TALLA PEQUEÑA PARA LA EDAD GESTACIONAL:** RN con talla <percentil 10 según edad gestacional (EG) ó > 2 DE por debajo de la talla media según EG (tablas de referencia poblacional).

#### **MEDIDAS ECOGRÁFICAS HABITUALES DE TAMAÑO EN FETO:**

- Crecimiento cerebral: diámetro biparietal (**DBP),** perímetro craneal **(PC)**, área craneal (AC).
- Crecimiento longitud: longitud cráneo-nalga (**LCN),** longitud del fémur (**LF).**
- Crecimiento peso: perímetro abdominal (**PA)**, área abdominal (AA), peso fetal estimado (**PFE)** <sup>1</sup>
- **RESTRICCIÓN (RETARDO) DE CRECIMIENTO INTRAUTERINO (RCIU):** Feto cuyo peso estimado es < p 10 para su edad gestacional. Perímetro Abdominal y Peso Fetal Estimado son las medidas biométricas más válidas para predicción de PEG al nacimiento (peso RN <p10).

PA < 10 p: sensibilidad 72.9–94.5% especificidad 50.6–83.8%

PFE < p10 sensibilidad 33.3–89.2% especificidad 53.7–90.9%.

#### **II. MEDICIÓN DE LA PROPORCIONALIDAD DEL CRECIMIENTO**

#### **Tipos de Restricción de crecimiento fetal o intrauterino (RCIU)**

**1) PEG CONSTITUCIONALES (50-70% PEG)**: Fetos normales que forman parte del p10 de la población (determinante fundamental: antropometría materna y paterna)

**2) RCIU Hipoplásico o Simétricos (20 a 30% RCIU):** (sinónimos: intrínseco, proporcional, armónico). Inhibición de la división celular (hipoplasia). Disminución del potencial de crecimiento. Inicio fase temprana gestación (< 20 semanas). Causas: anomalías genéticas (ej. Trisomías 21, 18, 13,..); infecciones fetales (ej. Rubeola, CMV, toxoplasmosis...); drogas, radiaciones, fármacos, tóxicos. Todas las mediciones

 $\overline{a}$ 

<sup>1</sup> **Fórmulas para la estimación del PFE:**

**Fórmula deShepard** 

 $Log_{10}$ PFE= 1.2508 + (0.166 x DBP) + (0.046 x PA) – (0.002646 x PA x DBP)

**Fórmula de Hadlock** 

 $Log_{10}$ PFE = 1.3596 – 0.00386(PA x LF) + 0.0064(PC) + 0.00061(DBP x PA) + 0.0425 (PA) + 0.174 (LF).

de biometría fetal < p10 según EG (proporcionalmente pequeño). Índices Ponderales normales.

**3) RCIU Hipotrófico o Asimétricos (70 a 80% RCIU):** (sinónimos: extrínseco, no proporcional, disarmónico). Fetos normales con aporte nutricional y oxigenación insuficiente a través de la circulación placentaria (causas maternas y placentarias). Aunque las causas pueden estar presentes desde el inicio del embarazo, el RCIU se produce en el tercer trimestre, generalmente ocurre después de la 28 s, cuando las demandas nutricionales del feto son mayores. Disminución asimétrica del crecimiento con afectación del peso (PA) debido a la depleción de los depósitos de glucógeno del hígado fetal y el tejido subcutáneo, manteniéndose la talla (LF) y PC (DBP). Índices Ponderales bajos.

**4) RCIU Combinado (intermedio) (5-10% RCIU):** Inicio entre 20-28 semanas. Se asocia con enfermedades maternas severas (ej.hipertensión crónica, lupus, nefritis). Además del peso, puede también afectarse el PC (no "brain sparing-effect") o la talla.

#### **Medidas de proporcionalidad**

- **Índice Ponderal RN: (Peso/Talla3)x 100**
- **Índice Ponderal Fetal**

#### **Criterio: RCIU No Proporcional o Asimétrico: <p10 Crecimiento normal o RCIU simétricos: >p10**

Otros índices: PC/PA. LF/PA.

#### **PROBLEMAS DE LAS MEDICIONES BASADAS EN TAMAÑO Y PROPORCIONALIDAD**

- Las mediciones en RN no reflejan la trayectoria del crecimiento fetal: se realizan cuando el crecimineto fetal ya se ha completado.
	- o 50-70% de los PEG son constitucional o genéticamente pequeños (alcanzan su potencial de crecimiento) y no presentan patología
	- o RN AEG pueden presentar RCIU
	- o Sólo RCIU implica patología a corto y largo plazo
- En el caso de los parámetros ecográficos fetales, la mayoría de tablas poblacionales están basadas en estudios transversales, están menos validadas que las tablas de RN y no suelen estar separadas por sexo del feto.

#### **III. MEDICIÓN DE VELOCIDAD DE CRECIMIENTO**

#### **DEFINICIÓN FUNCIONAL DE RESTRICCIÓN DE CRECIMIENTO INTRAUTERINO (RCIU):**

Feto que no puede mantener intra útero su potencial de crecimiento genéticamente determinado, o que presenta una deceleración en su patrón de crecimiento

**Estimación de la velocidad de crecimiento** mediante mediciones seriadas de los parámetros ecográficos. **Predicción de la curva de crecimiento individual en función de mediciones tempranas.** 

#### **PROBLEMAS DE LAS MEDICIONES BASADAS EN VELOCIDAD DE CRECIMIENTO:**

- No existen tablas estándares en España
- Se necesita una estimación previa válida de la edad gestacional
- Se requieren datos longitudinales recogidos prospectivamente
- Métodos estadísticos que tengan en consideración la correlación entre medidas repetidas en un mismo feto (modelos matemáticos complejos)
- Necesidad de llevar a cabo estudios de reproducibilidad inter e intraobservador.

#### **VENTAJAS DE LAS MEDICIONES BASADAS EN VELOCIDAD DE CRECIMIENTO:**

- A las 12, 20, 32 y 38 semanas de gestación se llevan a cabo, de forma rutinaria, ecografías fetales en los programas actualmente vigentes de cuidados antenatales.
- Los datos de biometría fetal recogidos en más de dos momentos en el tiempo permite aplicar métodos estadísticos de análisis de datos longitudinales para evaluar el crecimiento fetal en las diferentes etapas del embarazo, así como los cambios en los patrones de velocidad de crecimiento relacionados con determinados factores de exposición.
- La recogida de datos en varios momentos temporales permite determinar el potencial de crecimiento intrínseco de cada feto y por tanto controlar este factor a la hora de evaluar las diferencias existentes entre los diferentes grupos de comparación.
- La biometría fetal a las 12 semanas permite confirmar y corregir la edad gestacional evaluada a partir de la fecha de la última regla, minimizando así los errores en la estimación de la edad gestacional.

#### **MEDICIONES**

A las 12, 20 y 32 semanas se medirá la circunferencia craneal, el diámetro biparietal, la circunferencia abdominal y la longitud de la diáfisis del fémur de acuerdo con técnicas estandarizadas (ver Anexo 1). A partir de estas mediciones se calculará el peso fetal estimado a partir de las fórmulas de **Shepard** (más válido para pesos 2080–4430g) y **Hadlock** (más apropiada para fetos pequeños).

Cada imagen se fotografiará y almacenará digitalmente en un ordenador personal conectado con el ecógrafo.

Previo al inicio del trabajo de campo, se llevará a cabo un estudio para evaluar la validez y fiabilidad (ver Anexo 2)

#### **ESTIMACIÓN DE LAS CURVAS DE VELOCIDAD DE CRECIMIENTO FETAL**

#### **Modelo lineal de efectos mixtos.**

#### **Introducción:**

Los modelos lineales de efectos mixtos, también llamados modelos multinivel, suponen una solución de compromiso entre ajustar un único modelo para todos los individuos que ignore el efecto "grupo": *modelo poblacional* y ajustar un modelo distinto para cada individuo: modelo grupo-específico.

El modelo poblacional puede ser inadecuado porque no tiene en cuenta la correlación entre las medidas del mismo individuo, de modo que los errores estándar son estimados incorrectamente. Es decir, en base a un modelo poblacional puede determinarse si el valor de la respuesta se puede considerar normal dentro de la población no si dicho parámetro ha seguido una evolución adecuada en coherencia con las características del individuo en cuestión.

Los modelos grupo-específicos no tienen en cuenta la correlación entre individuos, tienden a estar sobreparametrizados y son inadecuados cuando se dispone de pocas observaciones (un modelo construido ad hoc para cada individuo, suele ser poco fiable por estar basado en muy poca información) y, por supuesto, no es extrapolable a otro individuo.

Los modelos de efectos mixtos son aquellos que permiten a algunos parámetros ser constantes en el conjunto de individuos y a otros variar de individuo en individuo.

#### **Descripción del modelo de efectos mixtos aplicado a curvas de crecimiento fetal:**

$$
y_{ij} = X_{ij}\beta + Z_{ij}b_i + e_{ij}
$$

y<sub>ii</sub>: la medida del parámetro, por ejemplo diámetro biparietal, en el niño "i" y en la semana de gestación "j". Supongamos N niños y j = 12, 20, 32, 38.

 $Z_{ii}$ : matriz de diseño con las covariables dentro del individuo es decir las covariables que tienen un efecto niño-específico . Por ejemplo, podríamos considerar en un principio que el diámetro biparietal sigue una función cuadrática de la semana de gestación: y=a+bt+ct<sup>2</sup>, con coeficientes (a: nivel de crecimiento base, b: velocidad y c: aceleración y velocidad) que pueden variar de niño en niño.

 $X_{ii}$ : matriz de diseño con todas las covariables. Por ejemplo, podríamos considerar edad y altura de la madre, la paridad y el sexo del bebé, como covariables que afectan al desarrollo por igual en el conjunto de niños.

```
e<sub>ij</sub>: error. e<sub>i</sub> se distribuye según: N(0, R<sub>i</sub>)
```
β: coeficientes fijos (el mismo coeficiente para todos los niños) a determinar.

bi : coeficientes aleatorios (distintos de niño en niño) a determinar. Se distribuyen según N(0,D) y deben ser independientes de los errores e.

La estimación de los coeficientes se realiza por verosimilitud restringida: REML, la comparación de modelos se realiza en la forma habitual, mediante ANOVA en el caso de modelos anidados y mediante AIC en el caso de modelos no anidados. Notar que el modelo de efecto fijo para un coeficiente determinado, está anidado en el modelo que considera ese coeficiente como aleatorio, de manera que se puede explorar y valorar si un coeficiente dado es el constante para todos los niños.

- La distribución de la variable respuesta es:

$$
y_i \approx N(X_i\beta, R_i + Z_i D Z_i^t)
$$

Es decir, la predicción del parámetro para un nuevo niño en base a este modelo está basada en los coeficientes fijos, es la misma que la que se obtendría de un modelo poblacional incluyendo las covariables que aquí hemos considerado como fijas, pero su error estándar consta de dos partes: la variabilidad dentro de los individuos:  $R_i$  (la única que sería considerada en un modelo poblacional) y la variabilidad entre individuos: D.

- La matriz de varianzas del error "dentro" del individuo no tiene porqué ser diagonal, esto es, se puede especificar una estructura de autocorrelación para las mediciones observadas a lo largo del tiempo para un niño.
- El diseño no tiene porqué ser balanceado, es decir, puede carecerse de la medición de un niño en un determinado momento (p.e. la medición a la semana 20) sin que ello impida utilizar el resto de la información para ese niño.
- Puede utilizarse cualquier función del tiempo, no necesariamente un polinomio, para representar la evolución del parámetro en función del tiempo: la misma función de Rossavick podría ser la empleada.

#### **Ventajas de aplicación:**

En definitiva los puntos comentados en el apartado anterior conducen a las siguientes ventajas frente a los modelos poblacionales habitualmente utilizados.

- 1.) Dispondremos de curvas de desarrollo fetal personalizadas, según los valores de las covariables probadas como relevantes. Por ejemplo, si sexo lo es, tendríamos curvas distintas para niño y niña.
- 2.) Dado que la varianza está teniendo en cuenta la variabilidad entre sujetos es de todo punto más precisa que la estimada mediante un modelo poblacional. Las curvas obtenidas según este modelo, con sus límites de confianza sería mucho menos susceptibles de fallar asignando falsos positivos de IUGR.
- 3.) Puesto que la autocorrelación a lo largo del tiempo es tenida en cuenta, las valoraciones de si el crecimiento es adecuado en un punto en base a las medidas anteriores (distribución condicionada al resultado en el momento (o momentos) anterior) es posible.
- 4.) Dado que la primera medición es temprana (12 semanas), es poco probable que se haya producido antes de la misma un proceso patológico que pueda haber restringido de forma patente el crecimiento fetal (si otras manifestaciones concomitantes tales como malformaciones o pérdida fetal).

#### **MEDIDAS RESUMEN DEL CRECIMIENTO FETAL**

1. **Centiles de velocidad de crecimiento:** Centiles condicionales o z scores de la medición de un parámetro biométrico condicional a una medición anterior. Los z scores condicionales comparan una medición hecha en una edad gestacional determinada, por ejemplo a la 32 semana de gestación, con una distribución teórica obtenida a partir de las medidas previas del propio feto. Los z scores condicionales se refieren a los cambios en un mismo individuo y cuantifican si la velocidad de crecimineto entre dos mediciones ha sido normal, rápida o lenta. En el estudio utilizaremos los **centiles de velocidad de crecimiento entre la 12 y la 32 semanas del PC y/o DBP (crecimiento cerebral), LF (crecimiento longitudinal), PA (crecimiento de peso)**. También podremos explorar la velocidad de crecimiento entre los tramos 12-20 semanas y 20-32 semanas.

2. **Peso fetal estimado:** según fórmulas de **Shepard** y **Hadlock,** a la 20 y

**32** semana (comparación con tablas estándares percentiles crecimiento intrauterino de La Fe)**.**

**3. Medidas Antropométricas en Recién Nacido**: Peso, Talla, Perímetro

Craneal, Índice Ponderal

- **Pequeño para la edad gestacional (PEG):** RN con peso <percentil 10 según edad gestacional (EG) (tablas de referencia poblacional).
- **Talla pequeña para la edad gestacional:** RN con talla <percentil 10 según edad gestacional (EG) (tablas de referencia poblacional).
- **RCIU Asimétrico:** IP < p10

#### **Bibliografía**

Bertino E, Battista ED, Bossi A, Pagliano M, Fabris C, Aicardi G, Milani S. Fetal Growth velocity: kinetic, clinical, and biological aspects. Archives of disease in Chilhood 1996;74:10-15

Blake KV, Guerin LC, Beilin LJ, et al. Prenatal ultrasound biometry related to subsequent blood preassure in childhood. J Epidemiol Community Health 2002;56:713-7

Chien PF, Owen P, Khan KS. Validity of ultrasound estimation of fetal weight. Obstet Gynecol 2000;95:856–60

Deter RL and Harrist RB. Assessment of Normal Fetal Growth. In: Chevernak FA, Isaacson GC, Campbell S. Ultrasound in Obstetrics and Gynecology. Boston/Toronto/London: Little, Brown and Company. 1993, 361-385 pp.

Deter RL, Harrist RB, Hadlock FP, Carpenter RJ. Fetal head and abdominal circumferences: I. Evaluation of measuremet errors. Journal of Clinical Ultrasound. 1982;10-357-363.

Gardosi J; Differentiation between normal and abnormal fetal growth. (2003). http://www.gestation.net/fetal\_growth/defining%20fetal%20 growth1.pdf;

Goldstein H; Browne W; Rasbash J. Tutorial in Biostatistics: Multilevel modelling of medical data. Statistics in Medicine 2002; 21: 3291-3315

Gurrin LC; Blake KV, Evans SF, Newnham JP. Statistical measures of foetal growth using linear mixed models applied to the foetal origins hyphotesis. Statistics in Medicine 2001; 20:3391-3409

Hadlock FP Harrist RB et al. Sonographic estimation of fetal weight. Radiology. 1984; 150: 535-540.

Kaaij MW, Struijk PC, Lotgering FK. Accuracy of sonographic estimates of fetal weight in very small infants. Ultrasound Obstet Gynecol 1999;13:99– 102).

Pan H, Goldstein H. Multilevel models for longitudinal growth norms. Statistics in Medicine(1997);16: 2665-78

Royal College of Obstetricians and Gynaecologists .Clinical Green Top Guidelines The Investigation and Management of the Small-for-Gestational-Age Fetus Nov 2002-Nov 2005

http://www.rcog.org.uk/guidelines.asp?PageID=106&GuidelineID=43#ap1

Shepard MJ Richards VA et al. An evaluation of two equations for predicting fetal weight by ultrasound. Am J Obstet Gynecol. 1982; 142: 47-54.

Tilling K, Sterne JAC, Wolfe CDA. Multilevel growth curve models with covariate effects application to recovery after stroke. Statistics in Medicine 2001; 20:685-704

#### **ANEXO 1. MANUAL DE PROCEDIMIENTO**

**(Fuente:** Adaptado de Operational Manual. Centro Rosarino de Estudios Perinatales. WHO RCT. Effect of calcium supplementation to low calcium intake pregnant women on placental hemodynamic and fetal growth: a randomised clinical trial. Rosario, Argentina. October 2001)

#### **1. Determinación de la edad gestacional**

La edad gestacional se medirá en semanas enteras, a partir del primer día del último período menstrual. De acuerdo con este método, la ecografía de la 12 semana se realizará entre 12 semanas 0 días y 12 semanas 6 días.

La estimación de la edad gestacional se basa en la fecha de la última regla referida por la embarazada en su reclutamiento. Esta estimación debe siempre confirmarse mediante ecografía antes de las 13 semanas de edad gestacional.

#### **Determinación ecográfica de la edad gestacional.**

#### **Desde la 7 a la 13 semanas de gestación**

Utilizar la longitud cráneo-nalga (LCN) para estimar la edad gestacional.

La fotografía muestra la medición convencional de la LCN, que es la línea recta de máxima longitud del feto.

Para determinar la edad gestacional, usar la medición media de la LCN a partir de tres imágenes satisfactorias..

Si el último período menstrual no ha sido

normal, o la estimaciones de la edad gestacional basadas en la fecha de la última regla y evaluación ecográfica difieren en más de una semana, considerar la estimación ecográfica obtenida como la correcta.

#### **2. Biometría fetal – valoración del crecimiento fetal.**

En cada visita, se deberán medir y fotografiar los siguientes parámetros anatómicos:

Fotografía 1:

- Diámetro biparietal (DBP)
- Diámetro Occipitofrontal

#### Fotografía 2:

• Eje corto del perfil craneal

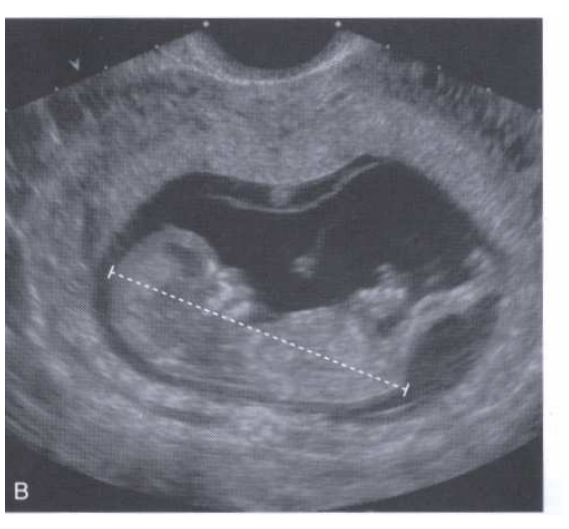

• Eje largo del perfil craneal

Fotografía 3:

- Eie corto del perfil abdominal
- Eje largo del perfil abdominal

Fotografía 3:

Longitud de la diáfisis del fémur

Seguir cuidadosamente las instrucciones para identificar el plano de la sección apropiado y situar los cursores en los puntos que permitan una medición correcta. La imagen satisfactoria que se use para hacer la medición debe siempre guardarse en la memoria del Sonosite scanner. Todas las imágenes deben ser descargadas y almacenadas en un ordenador diariamente. Las imágenes deben mostrar la posición de los cursores y el diámetro, longitud o circunferencia medida y sus valores.

Al realizar las mediciones, debe tenerse en cuenta que el ecógrafo puede controlar solamente dos aspectos de las mediciones biométricas:

- El plano de sección
- Los puntos que limitan la medición

#### **2.1 Perfil craneal fetal**

Usar el mismo plano para realizar todas las mediciones craneales. Tal como se muestra en la fotografía, deben ser visibles las siguientes estructuras anatómicas:

- La línea media del cerebro que se extiende a lo largo de toda o gran parte de la dimensión antero-posterior del perfil
- El cavum septi pellucidi (CSP)
- El tálamo y tercer ventrículo (T,TV)
- El calvarium debe aparecer liso y simétrico (C )
- El perfil craneal debe ser tan elíptico como sea posible

Una vez identificado el plano correcto, colocar los cursores para realizar las siguientes mediciones:

DBP: colocar los cursores desde el borde exterior de la pared próxima al calvarium hasta el borde interior de la pared más alejada del calvarium en el punto de máxima dimensión, pasando a través del tálamo y del tercer ventrículo.

Diámetro Occipitofrontal: colocar los cursores en el extrmo de la línea media del cerebro desde la mitad del perfil de la pared antero frontal del calvarium hasta la mitad del perfil de la pared posterior occipital del calvarium.

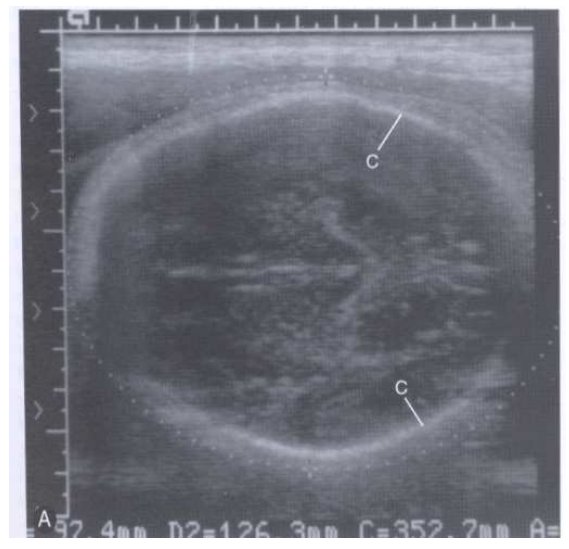

Guardar una fotografía de las dos mediciones y sus longitudes.

Eje corto de la cabeza (HSA): colocar los cursores desde el borde exterior de la pared próxima al calvarium hasta el borde exterior de la pared más alejada del calvarium en el punto de máxima dimensión, pasando a través del tálamo y del tercer ventrículo.

Eje largo de la cabeza ( HLA): colocar los cursores en el extrmo de la línea media del cerebro desde el borde exterior del perfil de la pared antero frontal del calvarium hasta el borde exterior del perfil de la pared posterior occipital del calvarium. Guardar una fotografía de las dos mediciones y sus longitudes.

#### **2.2 Perfil abdominal fetal**

Para visualizar el plano de sección más apropiado, se deben cumplir los siguientes criterios:

- el perfil debe ser lo más redondo posible.
- las costillas inferiores (R) son simétricas
- debe verse en la imagen la longitud más corta del segmento umbilical de la vena porta izquierda
- deben verse imágenes transversales de la espina dorsal y de la aorta
- los riñones y el corazón no deben verse en la imagen
- en el caso de que haya dificultades para visualizar estas estructuras anatómicas, la imagen donde los diámetros perpendiculares tienen la misma longitud (forma redonda del abdomen) será la más exacta.

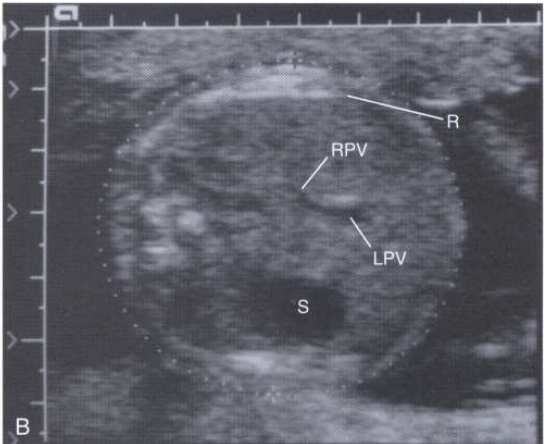

- Además, debe hacerse un esfuerzo por identificar los siguientes parámetros anatómicos, aunque no siempre se puedan visualizar:
	- las venas portales derecha (RPV) e izquierda (LPV) son continuas.
	- El cuerpo del estómago fetal es casi siempre visible (S)

Una vez que se congela la imagen del plano correcto, colocar los cursores en los bordes exteriores del margen cutáneo del eje largo del perfil abdominal (ALA) y su bisector perpendicular (ASA). Guardar una fotografía de la imagen con ambos diámetros y sus valores.

Las circunferencias se calcularán a partir del diámetro mayor de los perfiles (craneal o abdominal) y su bisector perpendicular usando la siguiente fórmula:

HC = (4.9298{[HSA\*\*2] + [HLA\*\*2]} )\*\*0.5

AC=(4.9298{[ASA\*\*2] + [ALA\*\*2]} )\*\*0.5

Donde HC = Circunferencia Craneal AC = Circunferencia Abdominal HSA = Eje corto de la cabeza HLA = Eje largo de la cabeza ASA = Eje corto del abdomen

#### ALA = Eje largo del abdomen

#### **2.3 Longitud de la diáfisis femoral fetal**

Para tomar esta medida correctamente, el transductor debe estar alineado con el eje largo de la diáfisis femoral. Esto se comprueba verificando que ambos extremos de la diáfisis ósea se encuentran simultáneamente en el plano de la sección. Estos extremos se pueden identificar por las líneas de demarcación definidas y cuadradas que forman con las cabezas cartilaginosas adyacentes o cóndilos. Colocar los cursores en la unión del hueso con el cartílago (flechas cortas), teniendo cuidado de evitar el punto femoral distal (flecha larga) si se visualiza, ya que es un artefacto. No incluir en la medición el centro de osificación secundario distal de la epífisis femoral (DFE). Los extremos exteriores de la longitud de la diáfisis femoral deben aparecer

bien marcados. Guardar una fotografía con la imagen del perfil de la diáfisis femoral y el valor de su longitud.

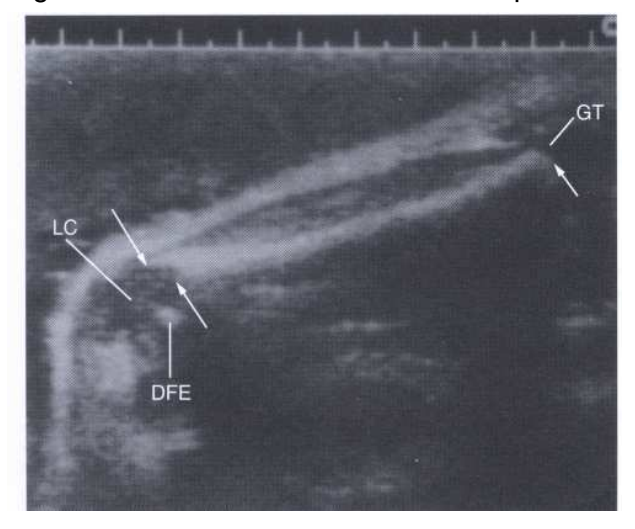

#### **ANEXO 2. ESTUDIO DE FIABILIDAD**

#### *INTRODUCCIÓN*

Nuestros análisis para la evaluación del crecimiento fetal van a depender de un conjunto de medidas realizadas por dos ecografistas distintos en distintos momentos del periodo de estudio y en distintos momentos del embarazo (12, 20, 32 semanas), de modo que para avalar la validez de los resultados, y en general la calidad del estudio, se requiere valorar la comparabilidad y calidad de las medidas obtenidas.

Un examen previo de la fiabilidad de las medidas sobre una muestra de la población a estudio nos permitirá, en caso de ser favorable, confiar en la validez de los resultados que en el futuro se obtengan y , en caso de ser desfavorable, continuar con el entrenamiento de los ecografistas para mejorar las mediciones.

Esta valoración es especialmente necesaria en el caso de las mediciones realizadas en la semana 12 por varios motivos. El primero de ellos es la importancia que tiene para el estudio una medición lo más precisa posible de los parámetros en esta fase previa del embarazo, ya que de alguna manera constituye nuestra "categoría de referencia". En segundo lugar, obviamente los parámetros medidos en esta primera ecografía son más pequeños que en las posteriores y por lo tanto más susceptibles de recoger un error de medida mayor. Por último, al no ser rutinaria la medición de algunos de los parámetros observados en este protocolo en la primera ecografía, los ecografistas poseen menor experiencia en la medición en esta fase temprana de la gestación.

#### *OBJETIVOS*

Pretendemos evaluar la reproductibilidad y validez de las mediciones de circunferencia craneal, diámetro biparietal, circunferencia abdominal y longitud del fémur realizadas según técnicas de medición estandarizadas por dos ecografistas entrenados en la semana 12 de gestación.

Los resultados de este primer estudio de fiabilidad serán utilizados para diseñar sendos estudios a las semanas 20 y 32 de gestación.

#### **MATERIALES Y MÉTODOS:**

Los ecografistas que llevaran a cabo el examen ecográfico recibirán, antes de iniciar el estudio, entrenamiento específico bajo la supervisión del Dr Alfredo Plana.

Un total de 32 madres en la semana 12 de gestación serán examinadas 3 veces con un lapso temporal de 5 minutos entre mediciones.

Uno de los exámenes será realizado invariablemente por el supervisor. Los otros dos exámenes serán realizados por ambos ecografistas en 16 de las mujeres, de las 16 restantes, 8 serán examinadas dos veces por el primer ecografista y las otras 8 dos veces por el segundo.

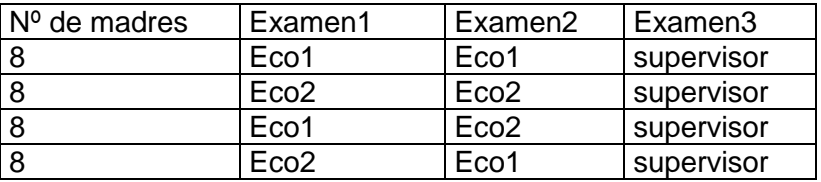

La asignación de las madres a cada uno de estos bloques se realizará de forma aleatoria.

En este estudio de fiabilidad serán excluidas las madres con embarazos resultantes de fecundación in vitro, madres con embarazos múltiples y fetos con sospecha o prueba de malformación.

Para evaluar la validez de las mediciones realizadas por los ecografistas se considerará como estándar la medida realizada por el supervisor. De modo que, según el diseño planteado arriba (\*), dispondremos de 24 pares de medidas para realizar esta valoración con cada uno de los ecografistas.

De ellas, 16 corresponderán a las madres medidas por ambos ecografistas y 8 corresponderán a las madres medidas dos veces por el ecografista bajo estudio. En estas 8, se utilizará la primera de las mediciones realizadas, con el objeto de evitar un posible sesgo de aprendizaje o de memoria, así como de ser más realistas con respecto al estudio, ya que en el futuro cada ecografista realizaría una única medición.

La reproducibilidad se evaluará mediante las valoraciones del error intra-observador y el error Inter-observador en los dos ecografistas. La validez se evaluará mediante la valoración del error Inter-observador de cada uno de los ecografistas con respecto al supervisor. Los estadísticos pensados para la valoración de dichos errores serán

- el coeficiente de correlación intraclase, que permitirá establecer el grado de concordancia entre las series de medidas. Se considera concordancia aceptable, un valor de este coeficiente entre 0.4 y 0.7, valores superiores a 0.75 se consideran representativos de alta concordancia.
- el coeficiente de variación intra y entre observación, que permite establecer grado de variablidad, independientemente de la magnitud de la medida. Valores por debajo del 20% para este coeficiente se consideran aceptables, valores por debajo del 10% se consideran representativos de una buena situación respecto a la variabilidad entre las medidas repetidas de un mismo individuo.

Se realizará también la descripción numérica y gráfica de las discrepancias entre e intra ecografista en el estudio de reproducibilidad, así como la descripción numérica y gráfica de la diferencia relativa porcentual en la medición de cada ecografista con respecto al supervisor en el estudio de la validez.

Se ha observado que los parámetros antómicos fetales se pueden medir con un alto nivel de precisión (error intraobservador menor del 1% y el coeficiente de correlación intraclase entre 0.98 y 0.99, error interobserador entre 1-2%). En base a este escenario, los tamaños muestrales de este estudio piloto serían suficientes, según las tablas de tamaños óptimos existentes, para la comparación con un coeficiente de correlación intraclase mínimo de 0.5.

#### **BIBLIOGRAFÍA:**

- 1.) Russell L, Deter MD, Harrist RB, Frank P et al. "Fetal Head and Abdominal Circumferences: 1. Evaluation of Measurement of Errors". J Clin Ultrasound, 1982; 10:357-363.
- 2.) Owen P, Louise Donnet M, Ogston SA, Christie AD, Howie PW, Patel NB. " Standards for ultrasound fetal growth velocity" Brithish Journal of Obstetrics and Gynaecology, 1996;103:60-69.
- 3.) Krampl E, lees C, Bland JM, Espinoza Dorado J, Moscoso G, Campbell S. "Fetal biometry at 4300m compared to sea level in Peru". Ultrasound Obstet Gynecology
- 4.) Bland JM, Altman D. G. "Statistical methods for assessing agreement between two methods of clinical measurement". Lancet, 1986; i: 307-310.
- 5.) Walter SD, Eliasziw M, Donner A. "Sample size and optiml designs for reability studies" Statististics in Medicine, 1998; 17: 101-110.
- 6.) Prieto L, Lamarca R, Casado A. "La evaluación de la fiabilidad en las observaciones clínicas: el coeficiente de correlación intraclase" Medicina Clínica, 1998; 110:142-5.
- 7.) Bland JM, Altman D. G. "Measurement error". BMJ, 1996; 313:744.

#### (\*) diseño alternativo:

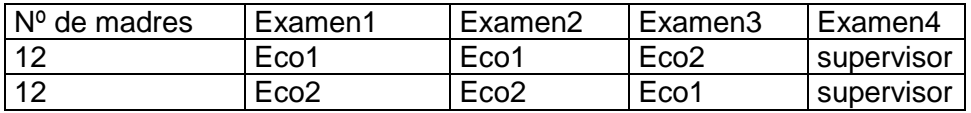

24 madres en total:

- 12 para cada examen intra observador
- 24 para el examen entre observadores
- 24 para el examen de la validez.

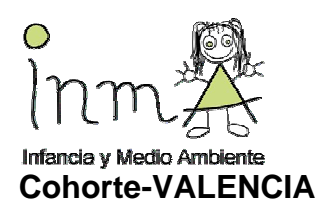

# INFANCIA Y MEDIO AMBIENTE INMA

# FORMULARIO ANTROPOMETRÍA NEONATAL

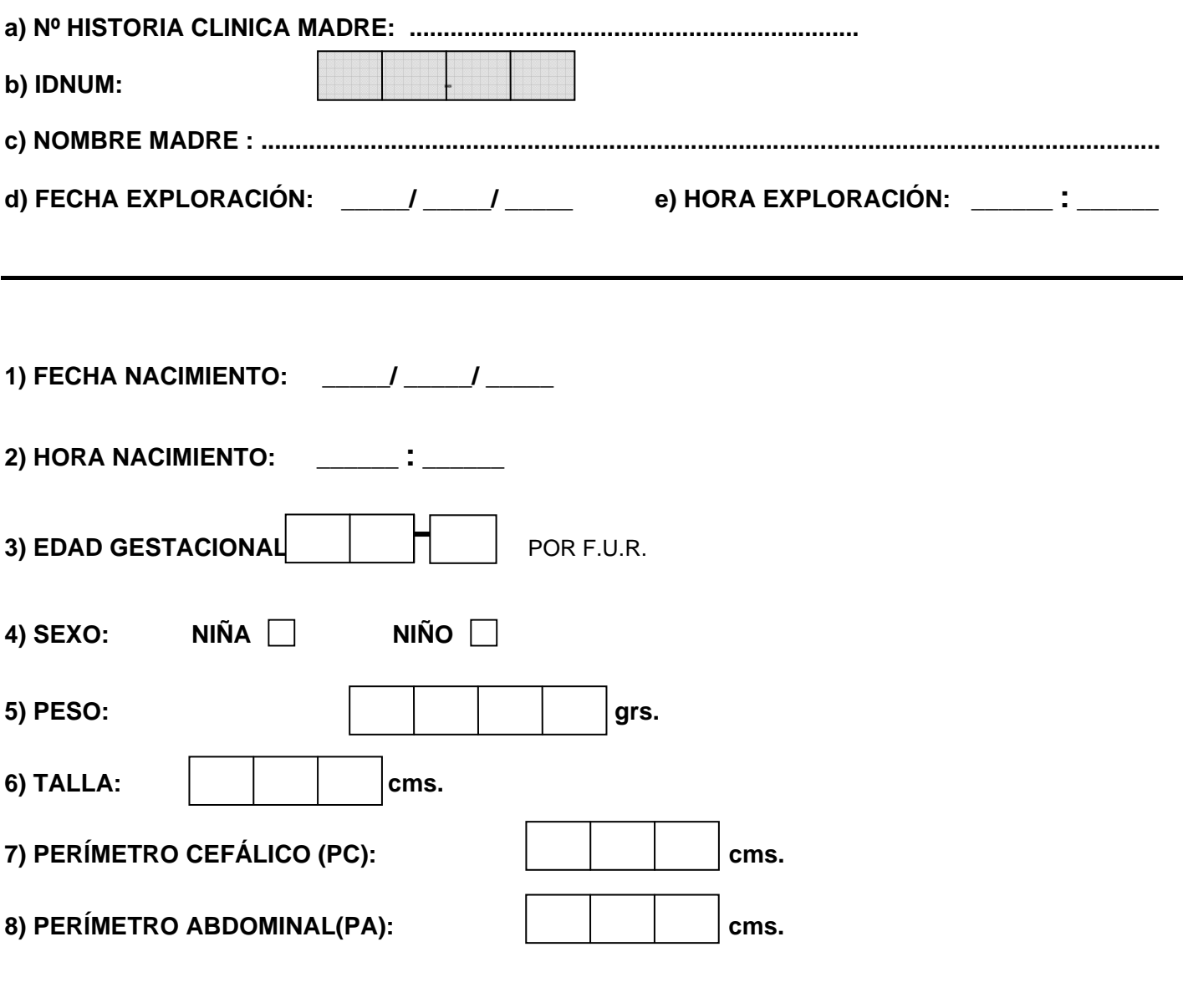

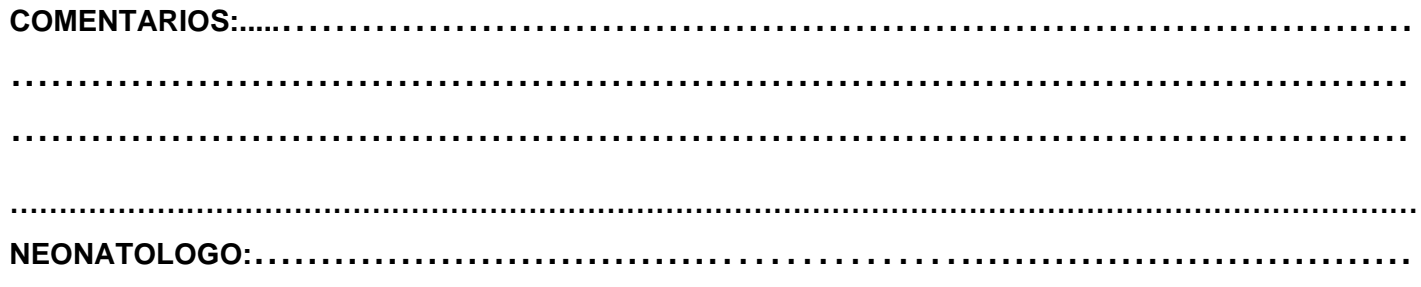

# **RED DE INVESTIGACIÓN COOPERATIVA INFANCIA Y MEDIO AMBIENTE (INMA)**

### **PROTOCOLO DE EVALUACIÓN DE PRE-ECLAMPSIA**

#### **DEFINICIONES**

- **1. PRE-ECLAMPSIA,** definida como desarrollo de hipertensión y proteinuria después de la 20 semana de gestación, en mujeres previamente normotensas, considerando como **hipertensión** valores de presión arterial diastólica de 90 mm Hg o superiores medidos en dos ocasiones separadas al menos por 4 horas, o bien valores de 100 mm Hg o superiores medidos una sola vez; la **proteinuria** debe ser >300 mg en orina de 24 horas, > 2+ de proteínas medido mediante tira reativa en dos muestras de orina separadas al menos por 4 horas.
- **2. HIPERTENSIÓN CRÓNICA o PRE-EXISTENTE:** valores de presión arterial diastólica de 90 mm Hg o superiores medidos antes del embarazo o antes de la 20 semana de gestación.
- **3. HIPERTENSIÓN INDUCIDA POR EL EMBARAZO:** valores de presión arterial sistólica de 140 mm Hg o superiores o de presión arterial diastólica de 90 mm Hg o superiores medidos a partir de la 20 semana de gestación en mujeres previamente normotensas.

#### **DIFERENCIAS ENTRE DEFINICIÓN CLÍNICA Y DEFINICIÓN EN INVESTIGACIÓN**

La definición de pre-eclampsia que se sigue habitualmente en clínica es mucho más pragmática y conservadora que la referida arriba, aunque ello aumente la probabilidad de falsos positivos. Esto se debe a que la pre-eclampsia no es una entidad clínica ni etiológica claramente definida, pero que, sin embargo, puede llegar a comportar un alto riesgo para el feto y la madre. Por ello, aunque la diferenciación diagnóstica entre hipertensión inducida por el embarazo y pre-eclampsia depende, según la definición arbitraria antes referida, de la aparición o no de prorteinuria, en la clínica, ante la presencia de hipertensión, se valoran otros signos sugestivos de pre-eclampsia, tales como síntomas de sufrimiento o compromiso fetal, hiperuricemia, trombocitopenia así como otras manifestaciones del síndrome HELLP (hemólisis, enzimas hepáticos elevados y trombocitopenia). Es por tanto la monitorización en sí de la embarazada más que la proteinuria lo que induce al diagnóstico clínico de pre-eclampsia. Además, muchas pre-eclampsias debutan sólo con hipertensión, sumándose luego la proteinuria.

Por otro lado, aunque la excreción de proteínas en 24 horas sea el estándar de oro, no se suele realizar de forma rutinaria ya que la pre-eclampsia en muchas ocasiones es un ingreso de urgencia que resulta en la inducción del parto a las pocas horas. Lo más habitual es que la proteinuria se valore mediante tiras reactivas. Para el diagnóstico

clínico, la presencia de una sola + de proteinuria junto con hipertensión, produce una alta sospecha de pre-eclampsia, aunque este resultado dé muchos falsos positivos y negativos. Por ello, desde el punto de vista de la investigación, se exige la presencia de 2 determinaciones con 2+ cuando no se ha hecho una orina de 24 horas.

#### **PROPUESTAS**

Tras una revisión de las historias clínicas con diagnóstico de pre-eclampsia/ eclampsia en el último año en el Hospital La Fe de Valencia, constatamos lo referido en la sección anterior: la presencia de hipertensión + signos clínicos sugestivos en la monitorización prevalecía frente a la determinación protocolizada de la proteinuria. Ante ello planteamos:

- 1. Reuniones/ discusión con los obstetras y matronas del hospital para llegar a un consenso sobre los criterios diagnósticos.
- 2. Solicitar que, en la medida de lo posible, ante toda embarazada que debuta con hipertensión después de la 20 semana se recoja una orina de 24 horas y/o 2 determinaciones mediante tira reactiva separadas al menos por 4 horas.
- 3. Cualquier embarazada de la cohorte que ingrese por hipertensión debería ser detectada por el equipo investigador en las primeras 24 horas con el fin de poder seguir de forma prospectiva el diagnóstico y manejo clínico.
- 4. En todos los casos los datos se obtendrán de las historias clínicas e informes de alta.

 La clasificación final de los trastornos hipertensivos durante el embarazo quedaría de la siguiente forma:

#### **1. PRE-ECLAMPSIA:**

- **a. Inicio temprano (<34 semanas): asociado a RCIU, mayor riesgo de recurrencia, mayor riesgo cardiovascular después embarazo**
- **b. Inicio tardío**

#### **2. HIPERTENSIÓN INDUCIDA POR EL EMBARAZO (SIN PROTEINURIA)**

- a. **Sin condiciones adversas** (no síntomas sistémicos ni compromiso fetal)
- b. **Con condiciones adversas**: convulsiones; presión distólica >110 mm Hg; trombocitopenia; oliguria (<500 ml/día); edema pulmonar; enzimas hepáticos elevados; náusea y vómitos graves, cefalea, alteraciones visuales; sospecha de abruptuio placentae; síndrome HELLP; RCIU; oligohidramnios; compromiso circulación feto-placentaria (Doppler).

#### **3. HIPERTENSIÓN CRÓNICA o PRE-EXISTENTE**

4. **HIPERTENSIÓN INCLASIFICABLE:** cuando no existe una medición de presión arterial previa a la 20 semana.

#### **Bibliografía**

Helewa ME, Burrows RF et al. Report of the Canadian Hypertension Society Consensus Conference: 1. Definitions, evaluation and classification of hypertensive disorders in pregnancy. Canadian Medical Association J 1997;157:715-25.

Higgins JR, de Swiet M. Blood-pressure measurement and classification in pregnancy. Lancet 2001;357:131-35.

Roberts JM, balk JL, Bodnar LM, Belizán JM, Bergel E, martínez A. Nutrient involvement in Preeclampsia. J Nutr 2003;133:1684S-1692S.

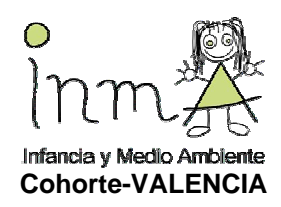

# INFANCIA Y MEDIO AMBIENTE **TNMA**

# **FORMULARIO DIAGNÓSTICO DE PREECLAMPSIA**

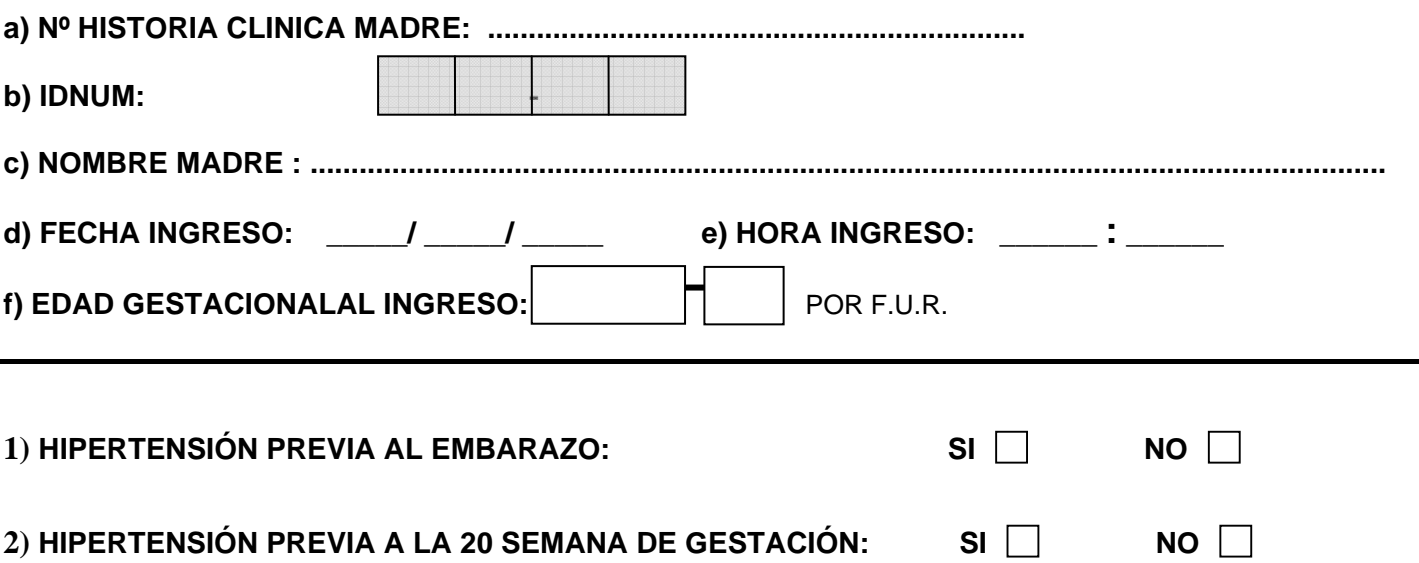

### **3) MEDICIONES PRESIÓN ARTERIAL Y PROTEINURIA**

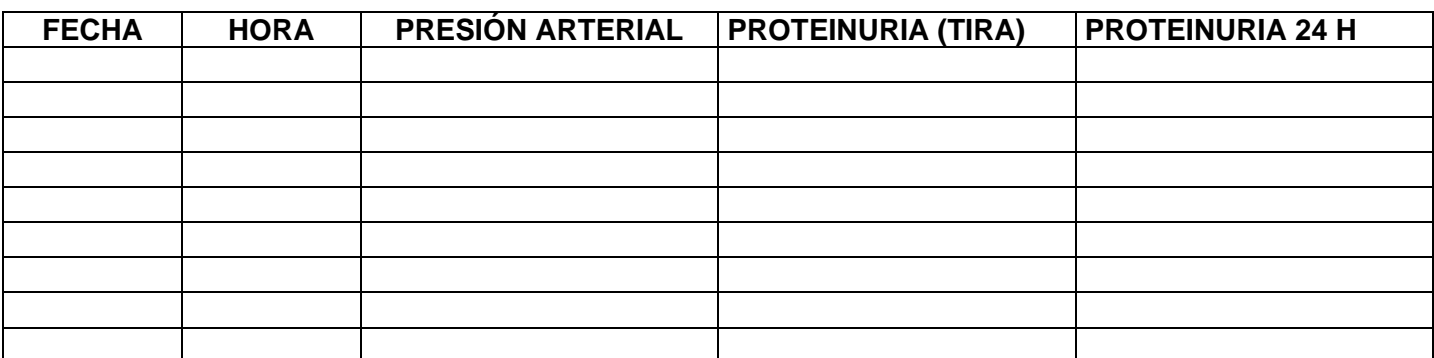

#### **4) DIAGNÓSTICO**

- **a. HIPERTENSIÓN CRÓNICA O PRE-EXISTENTE**
- **b. HIPERTENSIÓN INDUCIDA POR EL EMBARAZO (SIN PROTEINURIA)** 
	- i. **Sin condiciones adversas** (no síntomas sistémicos ni compromiso fetal)
	- ii. **Con condiciones adversas<sup>1</sup>**
- **c. PRE-ECLAMPSIA<sup>2</sup> :**

#### i. **Inicio temprano (<34 semanas)**

 $\overline{a}$  $1$  convulsiones; presión distólica >110 mm Hg; trombocitopenia; oliguria (<500 ml/día); edema pulmonar; enzimas hepáticos elevados; náusea y vómitos graves, cefalea, alteraciones visuales; sospecha de abruptuio placentae;<br>síndrome HELLP; RCIU; oligohidramnios; compromiso circulación feto-placentaria (Doppler).

desarrollo de hipertensión y proteinuria después de la 20 semana de gestación, en mujeres previamente normotensas, considerando como **hipertensión** valores de presión arterial diastólica de 90 mm Hg o superiores medidos en dos ocasiones separadas al menos por 4 horas, o bien valores de 100 mm Hg o superiores medidos una sola vez; la **proteinuria** debe ser >300 mg en orina de 24 horas, > 2+ de proteínas medido mediante tira reativa en dos muestras de orina separadas al menos por 4 horas.

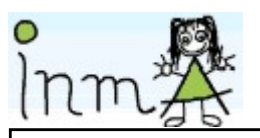

 $\ddot{\phantom{a}}$ 

 $\ddot{\phantom{a}}$ 

 $\ddot{\phantom{a}}$ 

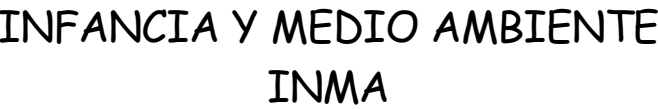

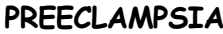

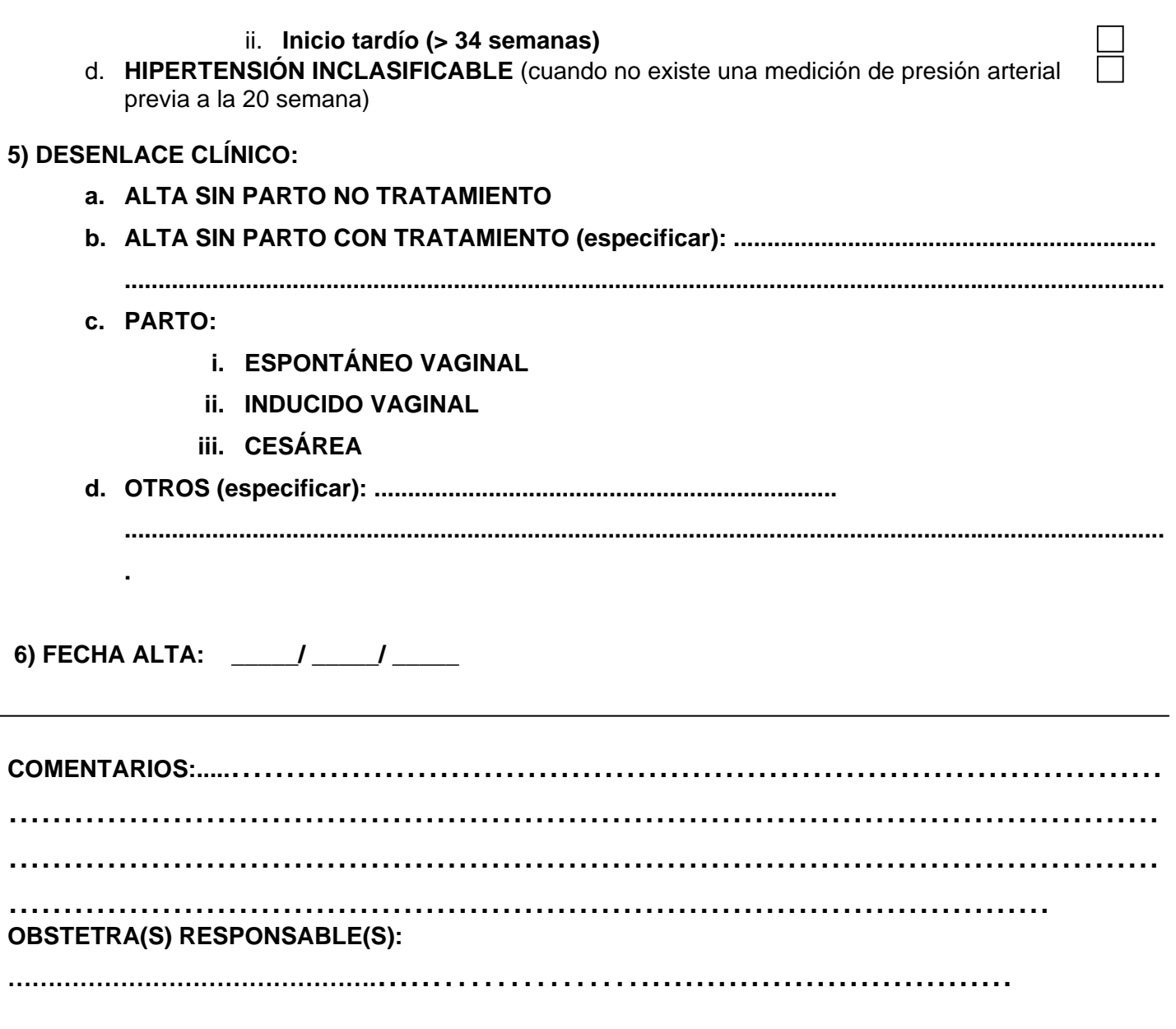

**EXPOSICIÓN** 

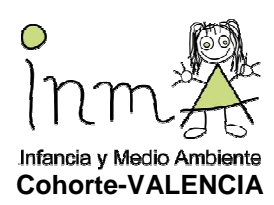

# **EVALUACIÓN EXPOSICIÓN A CONTAMINACIÓN ATMOSFÉRICA. MUJERES**

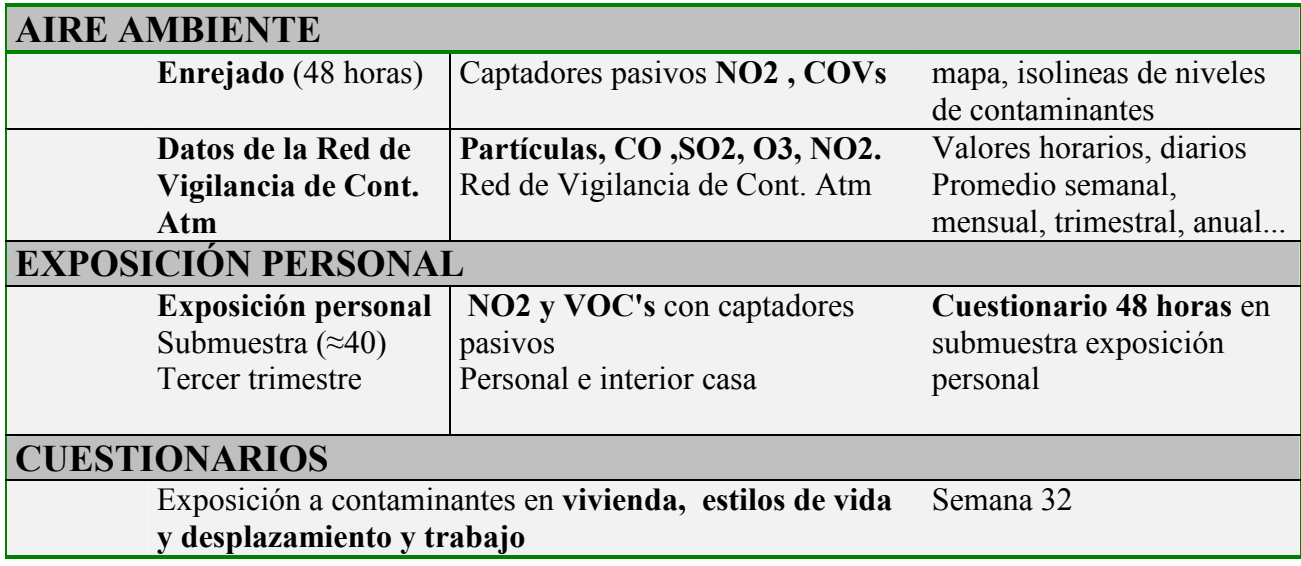

### **AIRE AMBIENTE**

#### **1. ENREJADO**

**Medición de Niveles de NO2 y VOC** en un enrejado de nodos con separación entre ellos variable en función de la densidad de población, tráfico, edificación, industrialización etc. Para la obtención de dichos datos se utilizarán captadores pasivos que se colocarán durante 48 horas en los lugares obtenidos al representar la rejilla en el mapa de la zona. *(ver protocolo de exposición a contaminación atmosférica en INMA)*

#### **2. DATOS DE LA RED DE VIGILANCIA DE CONTAMINACIÓN ATMOSFÉRICA**

Nivel medio mensual, por trimestre y promedio de toda la gestación, de contaminantes atmosféricos exteriores (Partículas, CO, SO2, O3, NO2) en la zona de residencia. Dichos datos se obtendrán de las estaciones captadoras de la Red de Vigilancia y control de cada área.

### **EXPOSICIÓN PERSONAL**

#### **3. MEDICIÓN EXPOSICIÓN PERSONAL EN EMBARAZADAS Y EN SUS CASAS**

Se elegirá en cada cohorte una muestra representativa de ≈40 (localizaciones– mujeres), teniendo en cuenta criterios geográficos (distancia, municipio) de las participantes.

La medición personal se hará coincidiendo con la campaña de muestreo del enrejado y servirá para comparar las mediciones personales con las ambientales (enrejado)

Para obtener la muestra de las mujeres participantes se aprovechará la cita de la visita en la semana 12 en la que se les pase a las mujeres el cuestionario general y de frecuencia alimentaria. Una vez terminados los cuestionarios se les hará la proposición de acuerdo con su residencia para participar con los captadores personales pasivos con explicación del objeto y medidas a tomar (*adjunto*) y se firmará consentimiento informado específico.

La participación de las mujeres consistirá en llevar en la ropa, a la altura del pecho durante 48 horas 1 captador de  $NO<sub>2</sub>$  y 1 de VOC's y durante el mismo tiempo colocar en el salón de su casa (cortinas) otros dos captadores como los anteriores. Al final de este tiempo se recogeran loa datos de tiempo-actividad de la mujer mediante un cuestionario (*se adjunta cuestionario 48 horas*)

Una vez se firme el consentimiento informado, se anotará en la cartulina de citas de la embarazada la fecha prevista para realizar la campaña y se le avisará que un tiempo antes se establecerá contacto telefónico para concretar la cita.

A partir de este momento cabe dos posibilidades según los recursos de las cohortes:

**OPCIÓN A**: consistirá en confiar la colocación y retirada de los captadores a las propias participantes. Para llevar a cabo de esta forma la medición, será necesario realizar una reunion(es) formativas en la(s) que se darán instrucciones detalladas a las participantes del funcionamiento de los captadores. Se les hará entrega del material necesario (captadores, hoja de instrucciones, cuestionario de 48 horas y sobre con sello así como nombre y teléfonos de las personas a las que puede consultar en caso de tener alguna duda). Cada participante en la fecha indicada ensamblará los captadores, los colocará (personal e interior de la casa) y se mantendrán durante las 48 horas. Una vez terminado el tiempo de captación, la mujer participante desensamblará los captadores y debidamente identificados introducirá en el sobre con sello. Así mismo cumplimentará el cuestionario de 48 horas y lo introducirá en el mismo sobre. Los sobres se enviarán el mismo día que se quiten el captador y llegarán a la dirección del proyecto de cada ciudad .

**OPCIÓN B**: consistirá en acudir a los domicilios e instalar los captadores por parte de personal del proyecto, así como realizar la encuesta de 48 horas y recogida de los captadores.

Una vez se hayan recibido los captadores en la consulta del proyecto se remitirán al Centro Nacional de Sanidad Ambiental (ISCIII) en Majadahonda (Madrid) para ser analizadas. Los tubos de NO2 y VOCs se envían por mensajería en nevera y el resto de material utilizado como soportes, cajas protectoras etc. se envía por correo ordinario.

Los cuestionarios de 48 horas quedarán en el centro para posterior análisis.

### 4. **CUESTIONARIO DE EXPOSICIÓN AMBIENTAL Y LABORAL**

Se realizará según lo previsto en la semana 32 de embarazo en la consulta del proyecto. (*ver cuestionario ambiental Y laboral en INMA rediris*)

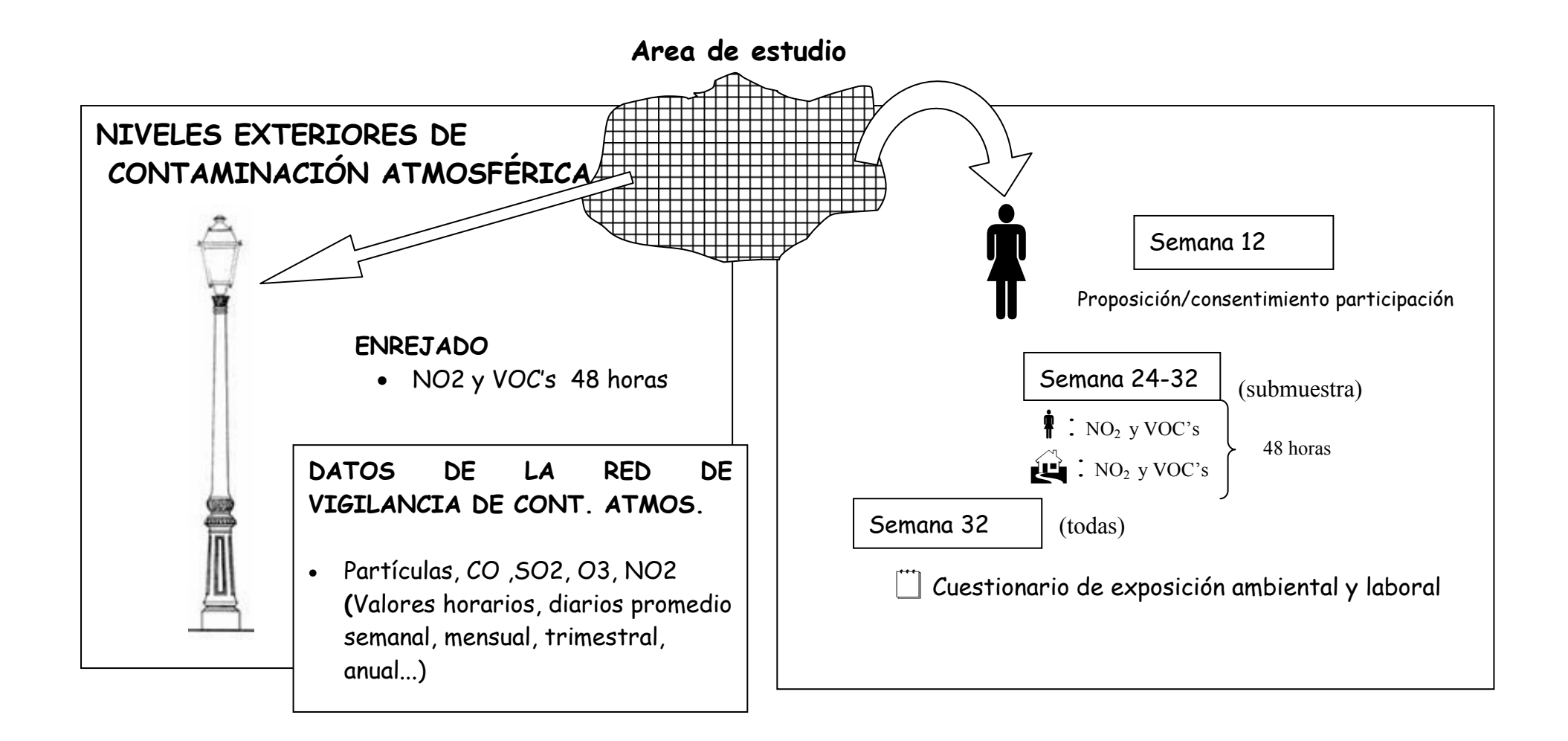